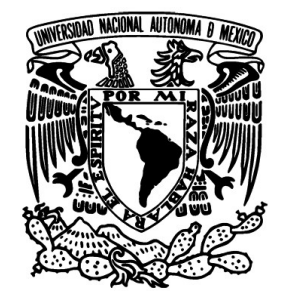

**UNIVERSIDAD NACIONAL AUTÓNOMA DE MÉXICO**

# **FACULTAD DE INGENIERÍA**

**"ESTUDIO DE TOMOGRAFÍA ELÉCTRICA PARA DETERMINAR ZONAS DE SUBSIDENCIA, CON APLICACIÓN AL CAMPUS CASA LIBERTAD, UACM"**

# **TESIS**

# **PARA OBTENER EL TÍTULO DE INGENIERO GEOFÍSICO**

# **PRESENTA:**

**MARÍA ANTONIETA ALCÁNTARA RODRÍGUEZ**

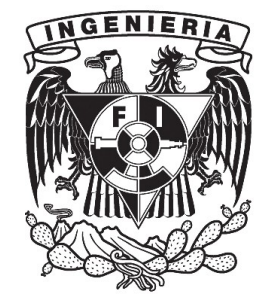

**DIRECTOR: DR. RENÉ EFRAÍN CHÁVEZ SEGURA**

**México, D. F. 2010**

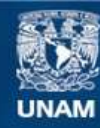

Universidad Nacional Autónoma de México

**UNAM – Dirección General de Bibliotecas Tesis Digitales Restricciones de uso**

#### **DERECHOS RESERVADOS © PROHIBIDA SU REPRODUCCIÓN TOTAL O PARCIAL**

Todo el material contenido en esta tesis esta protegido por la Ley Federal del Derecho de Autor (LFDA) de los Estados Unidos Mexicanos (México).

**Biblioteca Central** 

Dirección General de Bibliotecas de la UNAM

El uso de imágenes, fragmentos de videos, y demás material que sea objeto de protección de los derechos de autor, será exclusivamente para fines educativos e informativos y deberá citar la fuente donde la obtuvo mencionando el autor o autores. Cualquier uso distinto como el lucro, reproducción, edición o modificación, será perseguido y sancionado por el respectivo titular de los Derechos de Autor.

### **Agradecimientos**

A la Facultad de Ingeniería de la Universidad Nacional Autónoma de México, por haberme brindado educación de primera calidad y permitirme concluir mis estudios.

Dr. René Efraín Chávez Segura por el apoyo y la confianza depositada en mí, gracias por los consejos siempre enfocados a mejorar tanto en lo profesional como en lo laboral.

Dra. Claudia Arango Galván por el constante interés en el desarrollo de este trabajo, así como por los consejos para la mejora del mismo. Gracias por brindarme la confianza para llevar a cabo este tema.

Al jurado Dr. Andrés Tejero Andrade, Dr. René Efraín Chávez Segura, M. C. Gerardo Cifuentes Nava, Dra. Claudia Arango Galván e Ing. Luis Arturo Tapia Crespo por compartir su tiempo y sus conocimientos en la revisión de este trabajo.

A los profesores de la División de Ciencias de la Tierra por la colaboración en el término de este camino, especialmente al Ing. Eduardo Amador Terrazas por su amistad y apoyo durante la carrera.

A mi compañero de cubículo Fís. Guillermo Chávez por el apoyo para concluir el presente trabajo.

### **Dedicatoria**

A Dios por permitirme cerrar este ciclo y me abre los caminos para comenzar uno nuevo.

A mis padres Alberto Alcántara y María Antonieta Rodríguez por siempre ser un ejemplo de lucha constante, los amo. Gracias por estar siempre ahí, por sus consejos, sus palabras y brindarme todo su amor y apoyo.

A mi hermano Alberto Alcántara, por el apoyo y las palabras de aliento cuando traté de cambiar el camino.

A mi hermana Maiella Alcántara, gracias por ser mi mejor amiga y mi ejemplo a seguir, gracias por ser mi confidente y apoyarme en los momentos más difíciles A mis dos amores: mis sobrinos Santiago y Manuel, son mis angelitos.

A mis tíos y primos por estar siempre al pendiente del desarrollo de mi carrera.

A mis abuelitas Inés y Tere; a mis ángeles que me cuidan desde el cielo: Alberto Alcántara y Armando Rodríguez.

A mis cuñados Beatriz y Manuel por el interés que demostraron hacia este paso tan importante.

A los amigos de la carrera que siempre estuvieron al pie del cañón y sufrieron conmigo: Lilia te quiero Espuma, Coral por siempre estar a mi lado a pesar del tiempo, Gema por tus consejos y regaños gracias por ser mi amiga y confidente, a mi orientadora vocacional Aide, Jesús por el apoyo en esta última etapa, a mis amigos de la torre: Orlando, Toño, Benjamín y Ricardo y a mis hermanos geomagnéticos: René, Luciano y Guillermo.

*La verdadera sabiduría está en reconocer la propia ignorancia. Sócrates*

# Índice

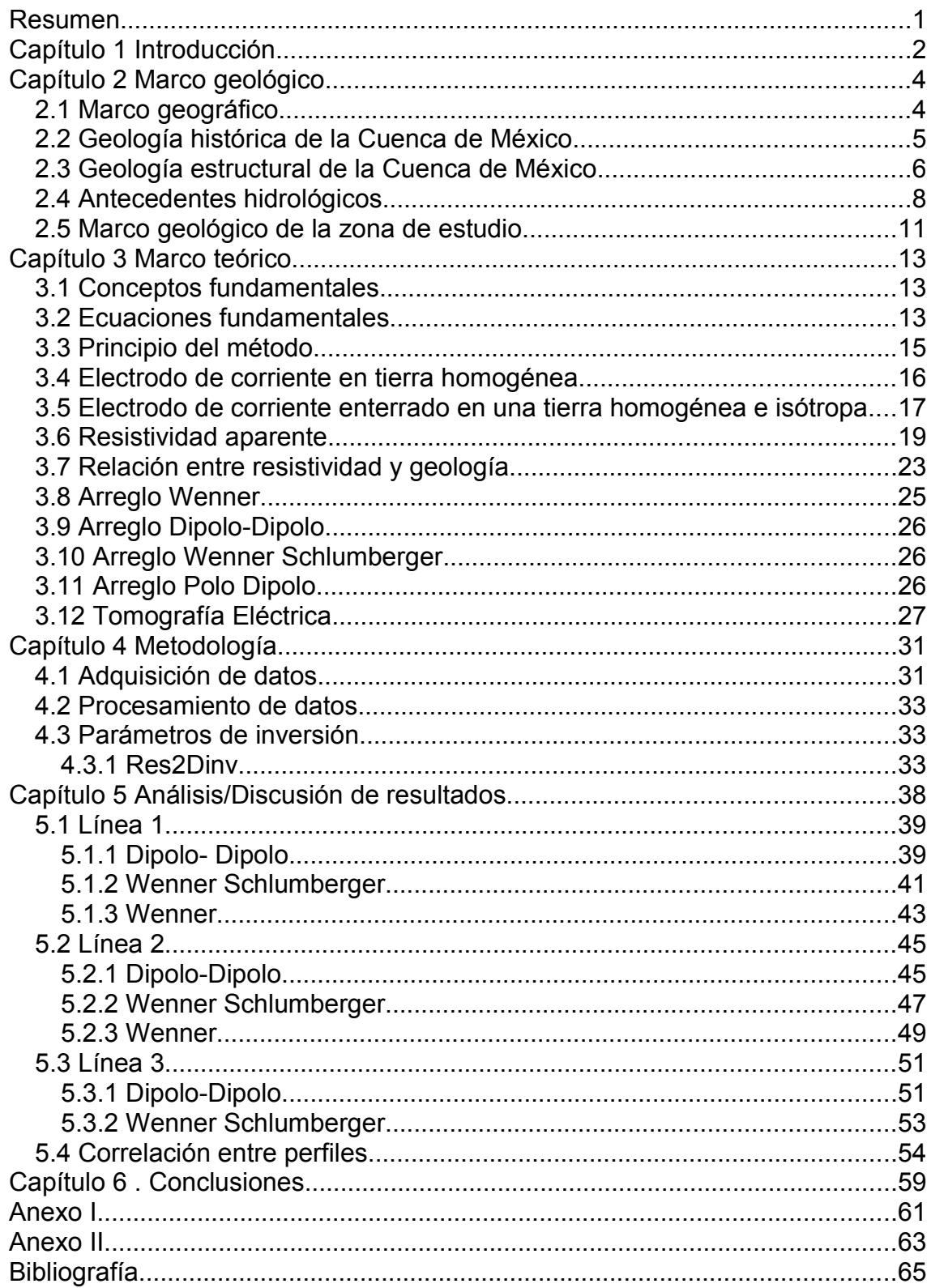

### **Resumen**

En las inmediaciones del Campus Casa Libertad de la Universidad Autónoma de la Ciudad de México (UACM), se detecta una grieta expuesta, misma que se prolonga por las calles adyacentes.

En el presente trabajo se planeó un estudio geofísico para determinar las grietas presentes en la zona, dado que en los planes de expansión de la UACM, está la construcción de un edificio en la parte posterior del terreno; por lo que es necesario llevar a cabo el estudio de Tomografía Eléctrica, para determinar si dicha grieta se prolonga hasta dicho terreno o si existen nuevas grietas que no han aflorado, mismas que pudieran ocasionar daños estructurales a una posible edificación en tal zona.

Para tener una mejor imagen sobre la zona, se llevaron a cabo tres perfiles de estudio con tres arreglos de electrodos distintos para poder mejorar la visualización de las estructuras en el subsuelo, los arreglos electródicos aplicados en la zona fueron: Dipolo-Dipolo, Wenner Schlumberger y Wenner.

El procesado de los datos se llevó a cabo con el programa Res2Dinv y la visualización fue mejorada utilizando un software de interpolación, los modelos 2D obtenidos fueron comparados y dispuestos en una visualización espacial 3D, para poder llevar a cabo la correlación de los perfiles y poder establecer la continuidad de las estructuras encontradas en el subsuelo.

Al analizar los resultados de este estudio, se detecta la presencia de estructuras de gran tamaño en el subsuelo de la zona de interés.

Con la correlación en el modelo espacial tridimensional se observa la posible geometría de la estructura, con lo cual es posible generar conclusiones con respecto a la construcción de un edificio en la zona de interés.

# **Capítulo 1 Introducción.**

La tomografía es una técnica geofísica para el estudio del subsuelo que consiste en determinar la distribución de un parámetro físico característico del mismo, dentro de un ámbito espacial limitado a partir de un número muy elevado de medidas realizadas desde la superficie del terreno o a través de sondeos.

La Tomografía de Resistividad Eléctrica (TRE) tiene por objetivo específico determinar la distribución real de la resistividad del subsuelo, en el ámbito comprendido entre dos líneas de estudio o bien hasta un cierto rango de profundidad a lo largo de un perfil, a partir de los valores de resistividad aparente obtenidos.

Al combinar la resolución lateral y profundidad de investigación, la TRE es una de las herramientas de carácter no destructivo más eficaz para el estudio y caracterización de posibles discontinuidades del subsuelo en el rango, desde algunos metros hasta centenares de metros de profundidad, siendo aplicable a cualquier estudio del subsuelo donde interese identificar todo tipo de accidentes o discontinuidades que representen un contraste suficiente en la distribución de resistividad del medio rocoso, tales como la detección y caracterización de fallas determinando su zona de influencia, rumbo, buzamiento y extensión en profundidad.

La sobreexplotación de los mantos acuíferos de la Ciudad de México ha llevado a la subsidencia del terreno ocasionada por la consolidación de arcillas superficiales, llevando a una tasa de hundimiento en algunas zonas de la ciudad hasta de 40 cm/año, sin embargo, en muchas zonas ésta compactación no se da con la misma tasa, por lo que se genera una subsidencia diferencial lo que ocasiona daños tanto en casas como en la infraestructura urbana.

El presente trabajo se centra en la aplicación de la técnica de TRE al campus Casa Libertad de la Universidad Autónoma de la Ciudad de México (UACM) donde se realizaron tres perfiles de investigación con tres arreglos de electrodos, de 144.0, 99.0 y 96.0 m respectivamente, para determinar la geometría de una grieta expuesta en superficie así como para determinar las zonas de mayor subsidencia en dicho terreno

En la actualidad, existen muchos programas comerciales para llevar a cabo la inversión de datos de TRE, de los cuales uno de los más utilizados en la práctica, es el paquete Res2Dinv de Geotomo Software, los límites marcados como fronteras de zonas con distintas resistividades en los modelos obtenidos con éste paquete no son suavizados, por lo que se recurre a un paquete de interpolación, mismo que ayuda a mejorar la visualización de los resultados, poniendo los valores de todos los perfiles en una misma escala para hacer posible la correlación.

Para llevar a cabo la interpretación de dichos datos es necesario tomar como base estudios previos de la zona, tanto de TRE, como estudios geotécnicos y geológicos cercanos e imágenes satelitales que denotan la subsidencia del sitio.

### **Capítulo 2 Marco geológico.**

### *2.1 Marco geográfico*

La Cuenca de México es una altiplanicie con una altitud promedio de 2240 m.s.n.m. rodeada por montañas volcánicas, se localiza entre los paralelos 19°22' y 19°30' de latitud Norte y entre los meridianos 98°47' y 98° 51' de longitud Oeste (Figura 2.1). Limita al sur con el campo volcánico Chichinautzin y la Sierra del Ajusco, al sudoccidente y occidente por las estribaciones de la Sierra de las Cruces. El límite al norte lo forman las sierras de Pachuca y Tepotzotlán y los cerros de Xalpa y Sincoque. Por el oriente las estribaciones de la Sierra Nevada, de la que forman parte los volcanes Popocatépetl e Iztaccíhuatl (Tapia-Varela y López-Blanco, 2001).

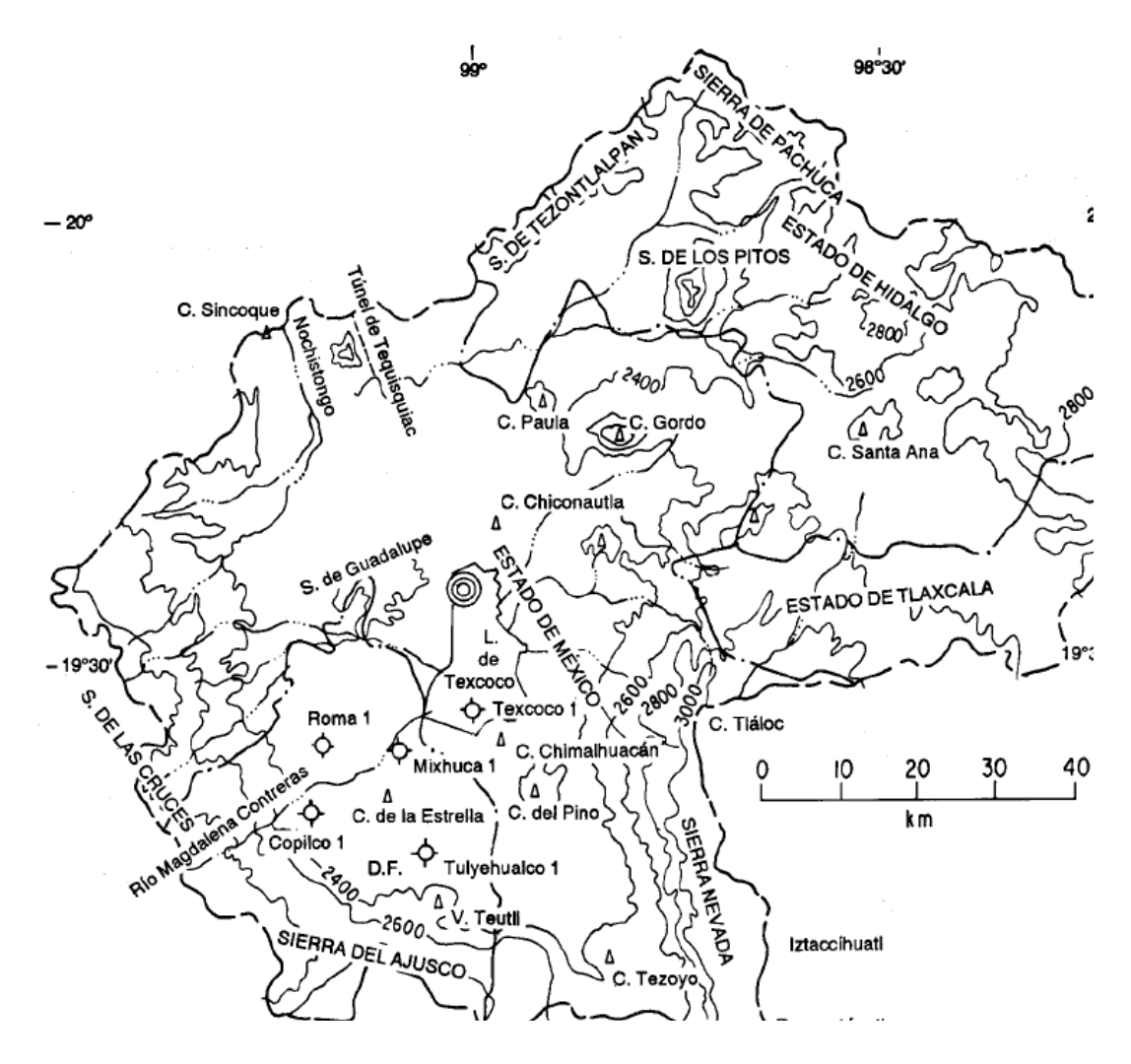

**Figura 2.1 Ubicación de la Cuenca de México (Enciso-De la Vega, 1992)**

#### *2.2 Geología histórica de la Cuenca de México*

Vázquez-Sánchez y Jaimes-Palomera (1989), proponen la geología histórica de la cuenca de la siguiente manera: en el Aptiano ocurrió sedimentación calcárea en cuencas marinas profundas, un periodo de levantamiento y erosión precedió al intervalo de tiempo Albiano Medio-Cenomaniano Temprano, el cual se inició con la acumulación marina anhidritica, proseguida por sedimentación calcárea con dolomitización diagenética en ambiente de plataforma marina, en el sector meridional y únicamente calcárea en condiciones marinas profundas en la región septentrional. Una etapa de regresión marina y erosión antecede a la depositación calcárea, predominante en facies de banco durante el Cenomaniano Tardío-Turoniano Tardío.

La sedimentación calcárea, cambió a tipo flysch durante el Conaciano-Campaniano Temprano, como posible consecuencia del levantamiento y erosión del Arco Magmático Cretácico al poniente.

En el transcurso del Eoceno Tardío- Oligoceno Temprano y posteriormente a la Orogenia Laramide, la sedimentación clástica continental tipo molasa, fue acompañada por efusiones fisurales basálticas alcalinas.

Las tobas volcánicas calci-alcalinas y de composición variable de andesítica a riolítica del Oligoceno-Mioceno Temprano forman parte del arco volcánico del Terciario Medio.

Los períodos volcánicos separados por hiatos magmáticos y que se relacionan genéticamente con la actividad del Arco Volcánico Trans-americano, están representados por secuencias calci-alcalinas constituídas por depósitos piroclásticos de caída, tipo "surges" y de flujo, por derrames lávicos y domos de composición variable de andesítica, basáltica a dacítica y de edad del Mioceno Medio-Tardío, Plioceno Temprano, Plioceno Tardío y Cuaternario; flujos lávicos fisurales alcalinos y calci-alcalinos, de composición basáltica y del Plio-Cuaternario y derrames lávicos y tefra de caida calci-alcalinos, de composición basáltica, andesítica basáltica y andesítica, y de edad Cuaternaria.

Durante el periodo Maestrichtiano-Eoceno Temprano, las secuencias sedimentarias del Cretácico fueron plegadas por efecto de la Orogenia Laramide.

5

La gran sedimentación clástica aluvial del Plio-Cuaternario en la Cuenca de México, estuvo supeditada al bloqueo parcial del desagüe, por el fallamiento normal Plio-Cuaternario y por el emplazamiento de derrames lávicos de la misma edad.

El régimen endorreico total de la Cuenca de México y consecuente sedimentación lacustre del Pleistoceno-Holoceno, se originó por la intensa actividad volcánica que formó la Sierra Chichinautzin.

#### *2.3 Geología estructural de la Cuenca de México*

Vázquez-Sánchez y Jaimes-Palomera (1989), proponen que durante la Orogenia Laramide se produjeron pliegues en las rocas cretácicas, donde se presentan pliegues simétricos y recostados al oriente y poniente, los ejes son sinuosos y generalmente orientados al NNE, las charnelas suben y bajan irregularmente. Los pliegues de la región pertenecen a la provincia tectónica de rocas jurásicas y cretácicas plegadas que componen la Sierra Madre Oriental, con base en la dirección preferencial de estos pliegues, Fries (1960) propuso fuerzas compresivas que originaron dicho plegamiento, de dirección Este-Noreste y Oeste-Sureste.

En la porción centro meridional, se localizan las fallas Jojutla y Cañón de Lobos, ambas normales con desplazamiento lateral derecho.

La diferencia en altitud de la cima de rocas cretácicas que se manifiesta en los pozos exploratorios Mixhuca-1 y Roma-1, sugiere la presencia de una falla normal con bloque hundido hacia el poniente con rumbo N15°W y con desplazamiento vertical, lo cual indica que esta falla pertenece al sistema de fallas Jojutla-Cañón de Lobos de edad Eoceno Tardío-Oligoceno Temprano, la cual es penecontemporánea con la parte inferior del Grupo Balsas. Tomando en cuenta el arreglo conjugado que muestran en especial éstas fallas, se infieren esfuerzos compresivos de dirección S85°W posiblemente generados por la paleosubducción de la placa Farallón, por debajo de la placa Norteamericana, causando esfuerzos de tensión en dirección N5°W.

Las fallas del Oligoceno Tardío-Eoceno Temprano, dislocan al Grupo Balsas y se han reconocido únicamente en la zona más meridional, en donde aflora el Grupo Balsas, la falla normal reconocida al noreste de Ticumán, tiene un rumbo N45°W. Otra falla normal perteneciente a este sistema, se localiza al Oriente de Xalostoc, con un rumbo al noroeste.

En las sierras occidentales y orientales de la porción meridional de la Cuenca de México, así como en las sierras de Guadalupe, Tepotzotlán y en el cerro Chimalhuacán, existe una serie de fallas normales que cortan las formaciones volcánicas del Mioceno, Plioceno y Cuaternario, dichas fallas buzan en direcciones indefinidas y tienen ángulo de echado grande que varía entre 60° y 80°; algunas fallas forman pequeños grabens, el rumbo preferencial es esteoeste. En bancos de material, se han observado fallas normales sepultadas de éste mismo sistema.

Se han inferido otras fallas normales sepultadas con base en los alineamientos de conos cineríticos monogenéticos de las formaciones cuaternarias Chichinautzin y El Pino. Los conos cineríticos más evidentes son los de escoria de los cerros: La Estrella, Peñón del Marqués y Chimalhuacán, los cuales se alinean en superficie con la falla inferida de Contreras; los de la Sierra de Santa Catarina con el Volcán el Pino; el alineamiento al sur de Topilejo de conos cineríticos y rasgos de efusiones fisurales, con el cono de escoria del cerro Tehutli; los conos-anillo de toba y los conos de escoria al sur de Tlalmanalco; los numerosos conos de tefra y de lava de la Sierra Chichinautzin, que se alinean con la falla normal de Tenango, la dirección de desplazamiento de estas fallas es WE, estas fallas han estado activas, al menos después del Oligoceno.

La falla de Tenango en el Estado de México, es una falla normal que corta rocas volcánicas del Mioceno Medio-Tardío, tiene desplazamiento al norte y arreglo escalonado, lo que indica zonas de transferencia a lo largo de una longitud aproximada de 15 km; hacia el oriente de ella se alinean numerosos conos cineríticos de la Formación Chichinautzin y el volcán meridional de la Sierra Zempoala, al poniente se alinea el estratovolcán del Cuaternario, Nevado de Toluca; al sur se encuentran varias fallas normales de este mismo tipo.

El patrón estructural Chapala-Acambay, está formado por numerosas fallas normales dispuestas escalonadamente, con rumbo predominante EW de edad Plio-Cuaternaria. Dentro de este patrón estructural, se incluyen las fallas normales regionales del distrito minero Pachuca-Real del Monte. Los derrames lávicos fisurales de rocas máficas del Plioceno Tardío en el norte de la Cuenca de México, pudieron haber sido extruidos a lo largo del mencionado patrón estructural. La interpretación de la disposición estructural indica que el sistema de fallas del Plio-Cuaternario, probablemente se originó por esfuerzos compresivos en dirección S75°W, los cuales probablemente se relacionan con la convergencia entre la placa oceánica de Cocos y la placa continental Norteamericana (Figura 2.2).

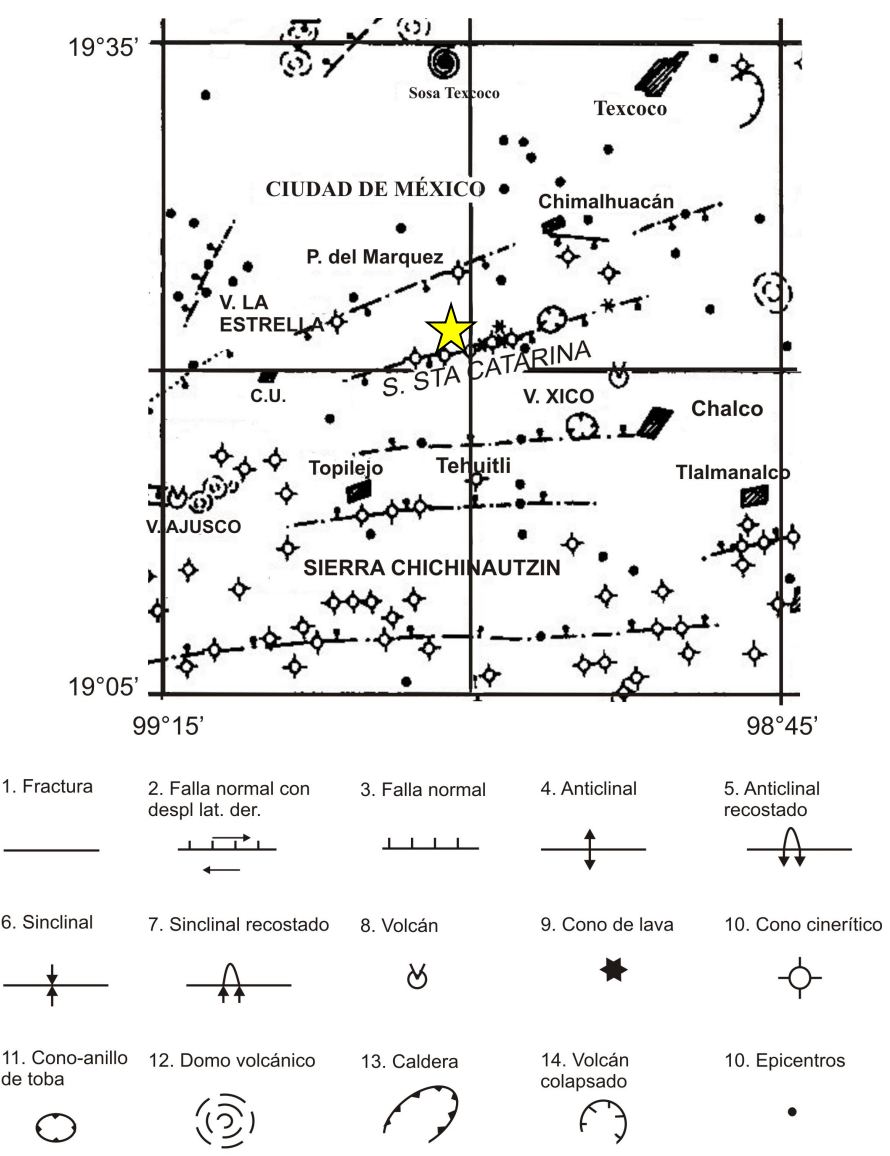

**Figura 2.2 Plano Estructural Regional, La estrella indica la ubicación de la zona de estudio (Vázquez-Sánchez y Jaimes-Palomera, 1989)**

#### *2.4 Antecedentes hidrológicos*

De acuerdo con Cabral-Cano *et al*., (2008), la porción sur de la Cuenca de México incluye una planicie lacustre que antiguamente se encontraba cubierta por cuerpos someros de agua, lo que comúnmente se refería como el Valle de México. Actualmente esta área tiene varios lagos pequeños, incluyendo el de Texcoco, Zumpango y Chalco, el último fue completamente drenado a finales del siglo XX. Estos lagos, en conjunto con el canal de Xochimilco, son remanentes de un gran cuerpo de agua que cubría alrededor de un cuarto de la superficie total de la cuenca hace miles de años.

La Ciudad de México fue construida sobre el lago de Texcoco, rodeada por montañas que pueden exceder los 5000 m de elevación, dichas montañas proveen una recarga natural al agua subterránea de la cuenca. Las inundaciones en los siglos XVI y XVII hicieron necesaria una abertura artificial en la cuenca y la construcción de otros trabajos hidráulicos a finales de los 1700s para evitar nuevas inundaciones. Desde entonces, se ha construido y mejorado la red de manejo hidráulico, manteniendo su función de control de inundaciones pero reduciendo drásticamente la recarga natural del agua subterránea.

El área metropolitana de la Ciudad de México consume más de 65 m<sup>3</sup>/s y más del 70% proviene del manto acuífero debajo de la ciudad a través de un sistema de más de 380 pozos de agua. El consumo de agua generalmente excede la recarga, lo cual hace más profundo el nivel freático entre 0.1-1.5 m/año, reduciendo la presión de poro de los fluidos en el acuífero ocasionando la compactación de arcillas y la subsidencia de la superficie, en la Figura 2.3 se observa la subsidencia en la zona de estudio (Cabral-Cano *et al*., 2008).

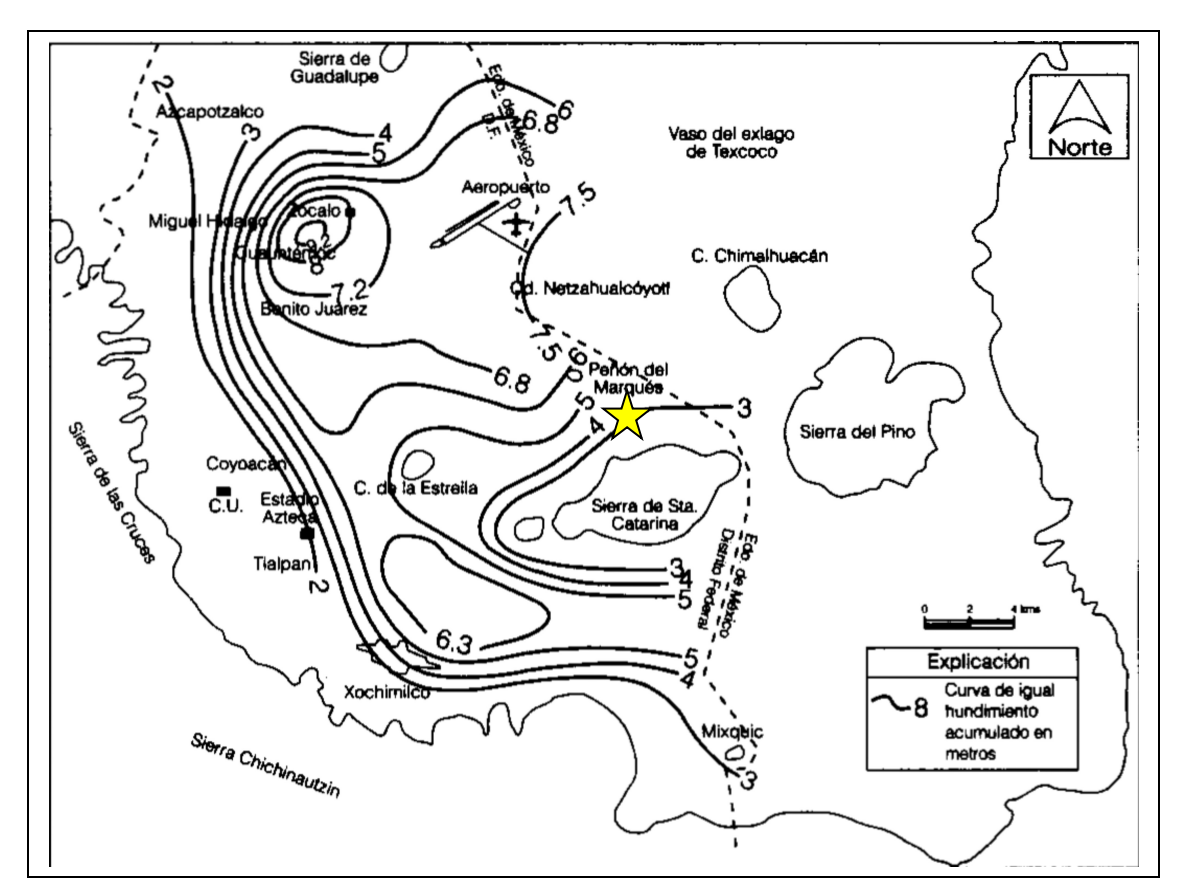

**Figura 2.3 Subsidencia del terreno 1891-1994, la estrella indica la ubicación de la zona de estudio (Lesser y Cortés, 1998)**

La Figura 2.3 muestra el hundimiento acumulado del terreno de 1891 a 1994, observándose máximos de poco más de 10 m en el centro de la Cuenca de México; hundimientos entre 6 y 7 m del centro hacia el Aeropuerto Internacional de la Ciudad de México; hundimientos ligeramente mayores a 6 m en el canal Nacional y en el canal de Chalco, en el tramo donde se encuentra la batería de pozos Tláhuac-Neza; y hundimientos ligeramente mayores a 5 m en el área de Tláhuac.

Los hundimientos tienden a desaparecer hacia las elevaciones topográficas correspondientes a la sierra de las Cruces al poniente, la sierra de Chichinautzin al sur, y el cerro de la Estrella y la sierra de Santa Catarina en el centro-este de la Ciudad.

#### *2.5 Marco geológico de la zona de estudio*

El plantel Casa Libertad de la Universidad Autónoma de la Ciudad de México, se encuentra al oriente del Distrito Federal, cerca de los límites de las delegaciones Tláhuac e Iztapalapa, donde se encuentra un conjunto de conos volcánicos jóvenes, alineados de occidente a oriente, en las faldas de la llamada Sierra de Santa Catarina.

De acuerdo con Lugo-Hubp *et al*., (1994) la Sierra de Santa Catarina está constituida por rocas volcánicas que consisten en derrames de lava y tefra. Los pozos cercanos a la Sierra de Santa Catarina, demostraron la existencia de una interdigitación de los sedimentos lacustres con depósitos volcánicos del Grupo Chichinautzin, y debido a su morfología, composición petrológica y su posición en la columna estratigráfica, la sierra de Santa Catarina se considera contemporánea de la sierra Chichinautzin.

El alineamiento de los volcanes de la Sierra de Santa Catarina, de oeste a este, con ligera desviación al norte se atribuyen a cizalleo, en un sistema de fallas al ENE, con lo que se concluye que ésta sierra es producto de una falla principal inclinada al sur; y una secundaria antitética, casi paralela a la anterior, e inclinada al norte. La primera controla al volcán Yuhualixqui y a una serie de conos sepultados en la parte septentrional, mientras que la segunda, más joven, corresponde a la posición de los volcanes actuales.

La sierra de Santa Catarina es controlada por una falla de orientación N75°E de tensión que se desarrolló por deformación debida a rotación producida por las fallas NE de desplazamiento horizontal siniestro, mientras que el Volcán de Guadalupe se orienta sobre una falla de orientación N45°E.

En las faldas de la Sierra de Santa Catarina se encuentra una zona que representa la transición entre depósitos lacustres y la zona volcánica de derrames de lava y tefra.

Cabral-Cano *et al*., (2008) define la zona de transición como consistente de gruesos depósitos sedimentarios sobre estratos lacustres ricos en arcillas con interdigitación de depósitos lacustres y aluviales.

De la Torre (2010), menciona que se llevó a cabo un estudio geotécnico en Tepozanes, dicho sitio se encuentra a menos de 1 km del área de estudio,

donde se puede observar que se trata de una zona de transición con estratos de limo, arena y arcilla saturadas.

### **Capítulo 3 Marco teórico.**

#### *3.1 Conceptos fundamentales*

El propósito de los estudios eléctricos, es determinar la distribución de la resistividad en el subsuelo tomando mediciones en la superficie. A partir de estas medidas, se puede estimar la resistividad real del subsuelo. La resistividad del terreno, está relacionada con varios parámetros geológicos, tales como el contenido mineral, de fluidos, porosidad y grado de saturación de agua en la roca (Loke, 2001).

#### *3.2 Ecuaciones fundamentales*

Telford (1990) define las ecuaciones de Maxwell que rigen el comportamiento de los campos eléctricos y magnéticos, como:

$$
\nabla \times E = -\frac{\partial B}{\partial t} \tag{1.1}
$$

$$
\nabla \times H = J + \frac{\partial D}{\partial t} \tag{1.2}
$$

En el caso de corriente estacionaria, las ecuaciones se reducen a:

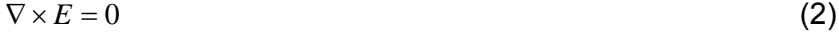

$$
\nabla \times H = J \tag{3}
$$

La ecuación (2), indica que el campo eléctrico es conservativo o irrotacional; por lo que se puede expresar como el gradiente de un campo potencial V:

$$
E = -\nabla V \tag{4}
$$

Considerando un flujo de corriente continua en un medio isótropo y homogéneo. Si δA es un elemento de la superficie y J es la densidad de

13

corriente en amperes por metro cuadrado, entonces la corriente que pasa a través de δA es *J* •  $\delta$ A. La densidad de corriente J y el campo eléctrico están relacionados a través de la ley de Ohm:

$$
J = \sigma E \tag{5}
$$

Donde E está expresada en Volts por metro y σ es la conductividad del medio en Siemens por metro  $\binom{S}{m}$ .

Como se muestra en la ecuación (4), el campo eléctrico es el gradiente de un potencial escalar. Entonces se tiene:

$$
J = -\sigma \nabla V \tag{6}
$$

Se conoce que  $\nabla \cdot \mathbf{J} = 0$ , por lo tanto

$$
\nabla \cdot (\sigma \nabla V) = 0 \tag{7}
$$

Al desarrollar:

 $\nabla \sigma \bullet \nabla V + \sigma \nabla^2 V = 0$ (8)

Si σ es constante, el primer término desaparece y se tiene la ecuación de Laplace, donde el potencial es armónico

$$
\nabla^2 V = 0 \tag{9}
$$

Existen dos condiciones de frontera que se deben de mantener entre cualquier contacto entre dos regiones de distinta conductividad. Dichas condiciones de frontera para interfaces donde  $\sigma$  y  $\mu$  cambian abruptamente son:

- El campo eléctrico tangencial a la interface es continuo  $n \times (E_1 E_2) = 0$ .
- La densidad de corriente normal a la interface es continua  $n \cdot (\sigma_1 E_1 - \sigma_2 E_2) = 0$

14

Estas condiciones son válidas cuando no existe carga libre o corriente en la interface. En este caso el potencial V también es continuo sobre la interface, debido a que no se está llevando a cabo trabajo al mover la carga de un lado a otro. Éstas pueden volver a escribirse de la siguiente forma:

$$
E_{x1} = E_{x2} \t y \t \sigma_1 E_{z1} = \sigma_2 E_{z2} \t (10)
$$

Donde x y z son los ejes tangencial y normal, respectivamente, a la interface. Siendo  $E_{x1}$  la componente tangencial del medio 1, y asi consecutivamente. Se obtiene por resultado:

$$
V_1 = V_2 \tag{11}
$$

#### *3.3 Principio del método*

En la compilación de Knödel (2007) se define el principio del método. Los métodos de resistividad de corriente directa utilizan fuentes artificiales de corriente para producir un campo de potencial eléctrico en el terreno. La corriente se introduce al terreno a través de electrodos puntuales  $(C_1-C_2)$  y el campo potencial es medido utilizando otros dos electrodos (los electrodos de potencial  $P_1-P_2$ ).

El fin de generar un campo potencial y medirlo es determinar la distribución espacial de la resistividad (o su recíproco la conductividad) en el terreno como se observa en la Figura 3.1.

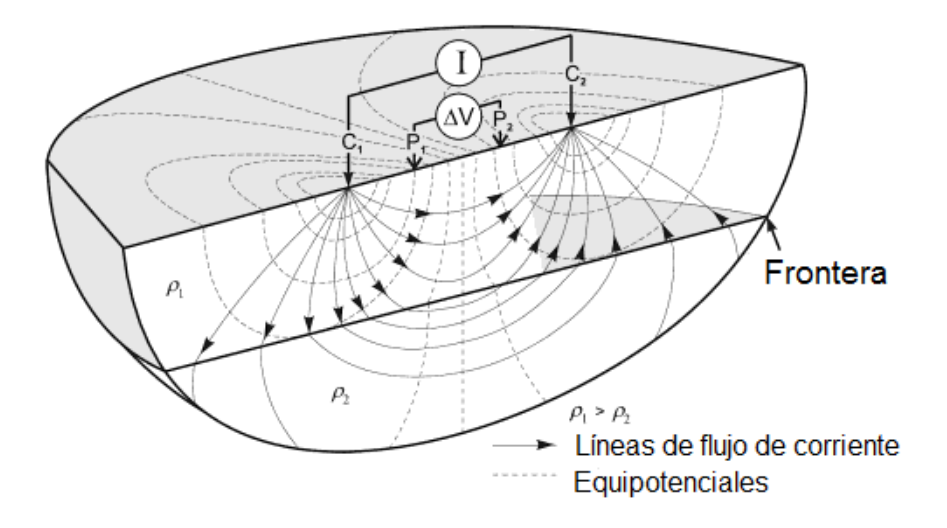

**Figura 3.3.1 Principio del método con un arreglo de cuatro electrodos (Knödel, 2007)**

#### *3.4 Electrodo de corriente en tierra homogénea*

Considerando un electrodo en la superficie de una tierra homogénea e isótropa que se extiende al infinito en dirección descendente con una resistividad ρ (Figura 3.2). Se describe una semiesfera de radio *r* y espesor *dr* alrededor del electrodo (Parasnis ,1997).

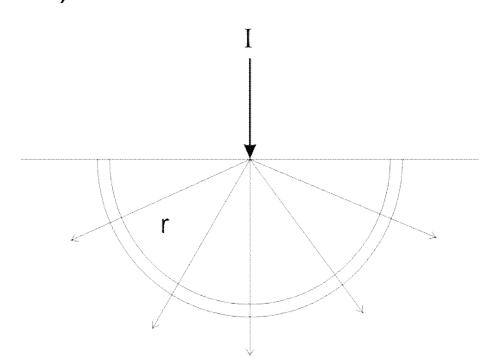

**Figura 3.2 Electrodo de corriente en tierra homogénea (Parasnis, 1997)**

Por simetría, la corriente en cualquier punto de la semiesfera se encontrará sobre el radio. Si la corriente total que pasa a través del electrodo hacia el suelo es I y el potencial es dV sobre la coraza se puede escribir

$$
dV = -\frac{I\rho dr}{2\pi r^2} \tag{12}
$$

Al integrar se obtiene el potencial a una distancia r desde donde se encuentra la fuente de la corriente.

$$
V = \frac{I\rho}{2\pi r} + C\tag{13}
$$

Donde C es una constante arbitraria. Si V es igual a cero cuando  $r = \infty$ , entonces  $C = 0$  por lo que:

$$
V = \frac{I\rho}{2\pi r} \tag{14}
$$

En la práctica se utilizan dos electrodos en la superficie, uno positivo (A), que envía la corriente al suelo, y otro negativo (B), que colecta la corriente de regreso (Figura 3.3). El potencial total en cualquier punto P en el terreno será:

$$
V = \frac{I\rho}{2\pi} \left( \frac{1}{r} - \frac{1}{r'} \right) \tag{15}
$$

Donde r y r' son las distancias de P a los dos electrodos.

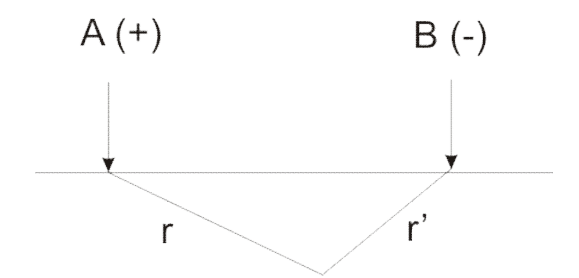

**Figura 3.3 Electrodos puntuales en superficie (Parasnis, 1997)**

#### *3.5 Electrodo de corriente enterrado en una tierra homogénea e isótropa*

En este caso, el electrodo se encuentra dentro de un pozo o enterrado. El circuito de corriente se completa con otro electrodo, generalmente en la superficie, pero lo suficientemente alejado para que su influencia sea despreciable, como se denota en la Figura 3.4 (Parasnis, 1997)

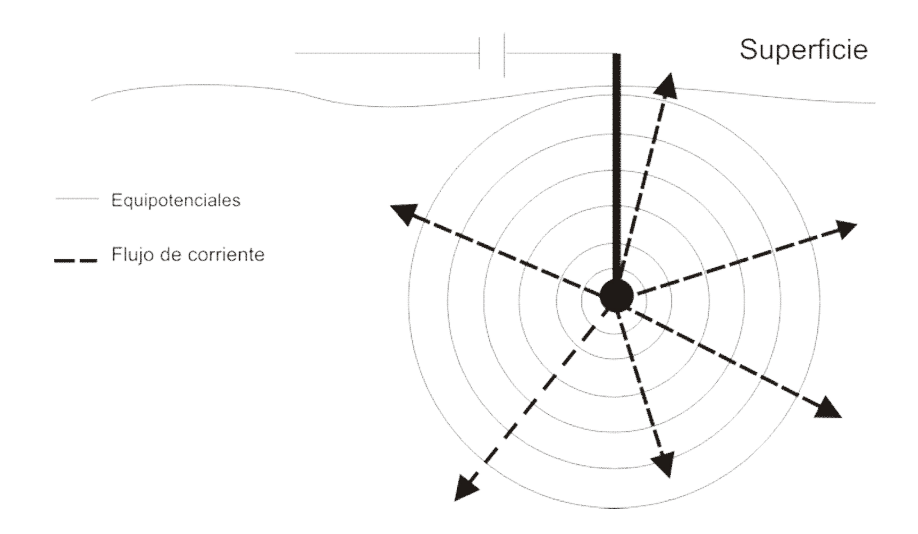

**Figura 3.4 Electrodo de corriente enterrado**

Telford (1990) define las ecuaciones de este caso particular. A partir de la simetría del sistema, el potencial será función solamente de r, donde r es la distancia del primer electrodo. Bajo estas consideraciones, la ecuación de Laplace en coordenadas esféricas se simplifica a:

$$
\nabla^2 V = \frac{d^2 V}{dr^2} + \left(\frac{2}{r}\right) \frac{dV}{dr} = 0\tag{16}
$$

Al multiplicar por  $r^2$  e integrar:

$$
\frac{dV}{dr} = \frac{A}{r^2} \tag{17}
$$

Al integrar de nuevo:

$$
V = -\frac{A}{r} + B \tag{18}
$$

Donde A y B son constantes. Dado que  $V = 0$  cuando  $r \rightarrow \infty$ , tenemos  $B = 0$ . La corriente fluye de manera radial hacia afuera en todas las direcciones a

partir del electrodo. Por lo tanto la corriente total que atraviesa una superficie esférica está dada por:

$$
I = 4\pi r^2 J \tag{19}
$$

De las ecuaciones (6) y (15)

$$
I = -4\pi r^2 \sigma \frac{dV}{dr} = -4\pi \sigma A = -4\pi \sigma A \tag{19a}
$$

Por lo tanto

$$
A = -\frac{I\rho}{4\pi} \tag{20}
$$

Donde queda

$$
V = \left(\frac{I\rho}{4\pi}\right)\frac{1}{r} \quad \text{o} \qquad \rho = \frac{4\pi rV}{I} \tag{21}
$$

Los equipotenciales son ortogonales a las líneas de flujo de la corriente, y son superficies esféricas dadas por  $r = constant$ e.

#### *3.6 Resistividad aparente*

Orellana (1972) define este parámetro de la siguiente forma. Considerando en primer lugar un subsuelo homogéneo de resistividad ρ en cuya superficie se coloca un dispositivo electródico AMN (Figura 3.5).

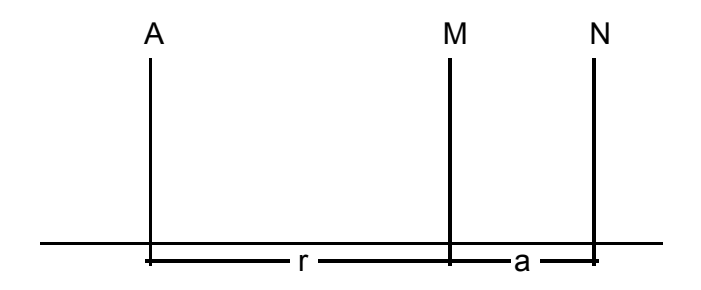

**Figura 3.5 Arreglo AMN**

El electrodo A está conectado a un generador y el campo eléctrico que produce se estudia por medio de los electrodos M y N que están conectados a un voltímetro que mide la diferencia de potencial que aparece entre ellos. Los tres electrodos están alineados. El electrodo B, que cierra el circuito de A se supone lo suficientemente alejado de los demás para que no influya en las observaciones (electrodo en el "infinito"). Entonces sí, AM=r y MN=a, según la ecuación

$$
U_N^M = \frac{I\rho}{2\pi} \int_{r_1}^{r_2} \frac{dr}{r^2} = \frac{I\rho}{2\pi} \left( \frac{1}{r_1} - \frac{1}{r_2} \right)
$$
 (22)

Se tiene

$$
\Delta V = U_N^M = \frac{\rho I}{2\pi} \left( \frac{1}{r} - \frac{1}{r+a} \right) = \frac{\rho I}{2\pi} \frac{a}{r(r+a)}
$$
(22a)

Despejando ρ resulta:

$$
\rho = 2\pi \frac{r(r+a)}{a} \frac{\Delta V}{I}
$$
 (22b)

Esta fórmula puede utilizarse para calcular la resistividad ρ de un subsuelo homogéneo, si se miden las magnitudes que aparecen en el segundo miembro.

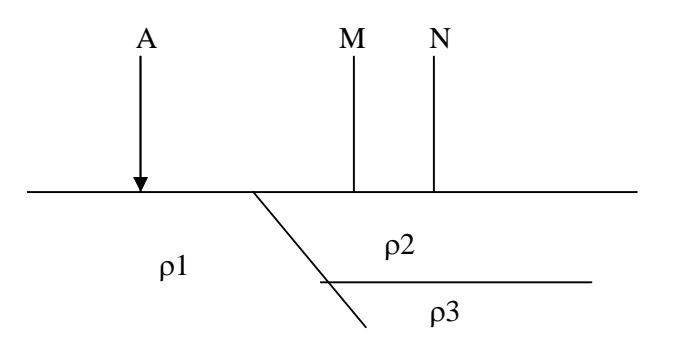

**Figura 3.6 Subsuelo heterogéneo.**

Considerando que el subsuelo no es homogéneo como se muestra en la Figura 3.6. Si se efectúan las mediciones pertinentes y se llevan los datos obtenidos a la fórmula anterior resultará una resistividad ficticia ρa que en general no será igual a la ρ1 que corresponde a la zona del electrodo A, ni a la ρ2 que se halla bajo los electrodos M y N, sino que dependerá de ρ1, ρ2, ρ3 y de las distancia r y a. Esta resistividad tampoco puede considerarse como promedio ni como media ponderada de las 3 resistividades presentes pues puede ocurrir que sea mayor o menor a todas ellas. Esta resistividad ficticia ρa que se obtiene aplicando a los datos obtenidos sobre un medio heterogéneo la expresión correspondiente a medio homogéneo, es la resistividad aparente. Esta es la variable experimental que expresa los resultados de las mediciones en la mayoría de los métodos geoeléctricos y la que se toma como base para la interpretación. Las dimensiones de la resistividad aparente, en virtud de su definición, son las mismas que para la resistividad, y su unidad será también ohm.m

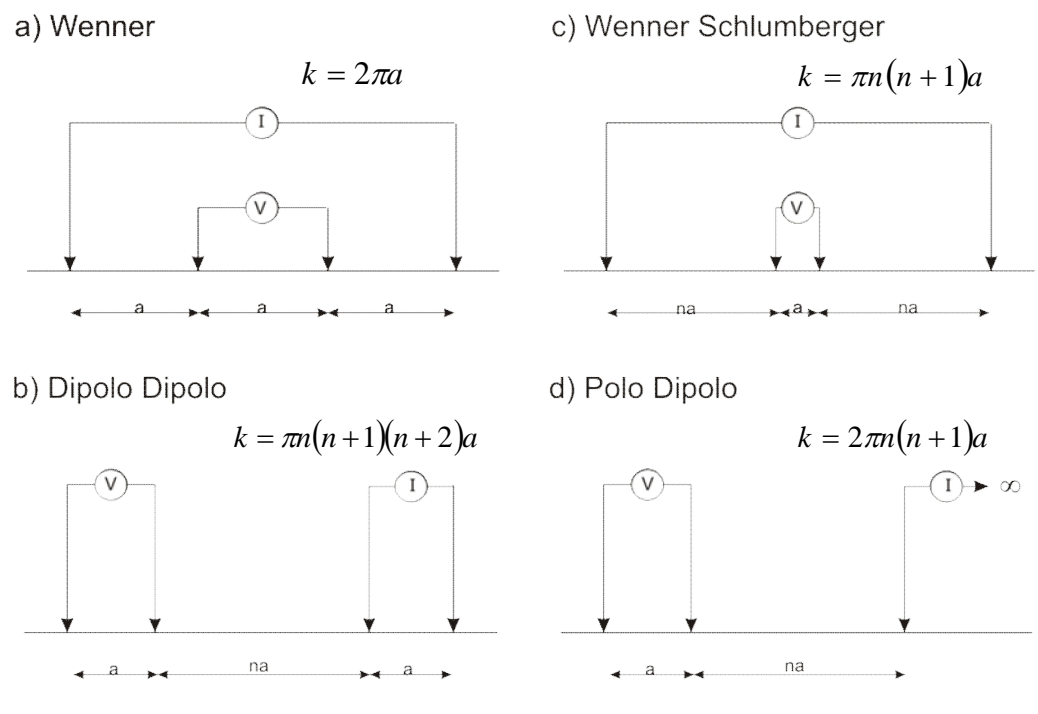

**Figura 3.7 Diferentes arreglos de electrodos (Milsom, 2003).**

En la compilación hecha por Knödel (2007) se define que en las mediciones de resistividad, pueden utilizarse los siguientes métodos de operación:

- Perfilaje o Calicata
- Sondeo Eléctrico Vertical (SEV)
- Tomografía de Resistividad Eléctrica (TRE)

El método de sondeo convencional, consta en mantener fijo el punto central del arreglo y cambiar la apertura de los electrodos, para interpretar los valores de la resistividad aparente obtenidos en este estudio, se asume que la superficie está constituida por capas horizontales. En este caso, la resistividad del subsuelo cambia solo con la profundidad, pero no cambia en la dirección horizontal, se utiliza un modelo unidimensional. (Figura 3.8a)

Los métodos de perfilaje o calicata, se utilizan para detectar cambios laterales de resistividad sobre un perfil a una profundidad de investigación constante, que está determinada por el espaciamiento entre electrodos. Este método es ideal para detectar contactos geológicos verticales o inclinados. Los resultados se interpretan de manera cualitativa (Figura 3.8b).

La finalidad de un SEV, es averiguar la distribución vertical de resistividades bajo el punto sondeado. La mayor eficacia del método, corresponde al caso en que los SEV se efectúan sobre un terreno compuesto por capas lateralmente homogéneas, en lo que respecta a la resistividad y limitada por planos paralelos a la superficie del terreno. Los datos obtenidos pueden interpretarse de manera cualitativa y cuantitativa, con la segunda se obtienen modelos de resistividades, cuyas fronteras son capas geoeléctricas, pero no necesariamente de fronteras litológicas.

Los estudios de tomografía eléctrica 2D, proveen información sobre estructuras complejas con variaciones de resistividad, tanto lateral como vertical.

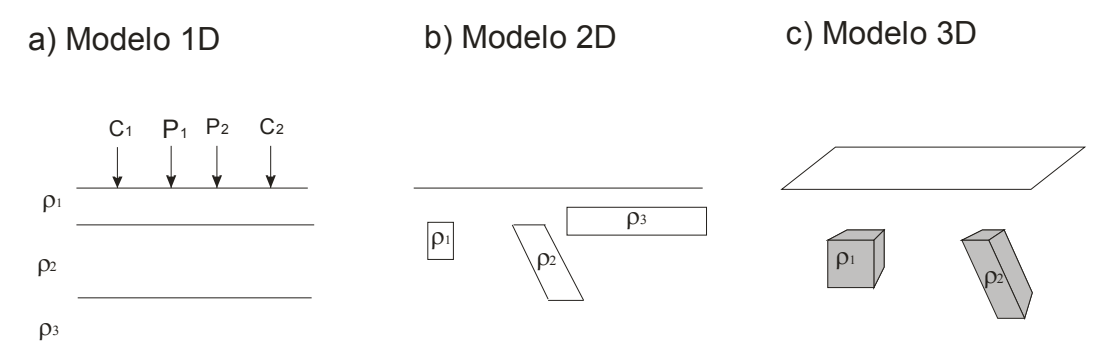

**Figura 3.8 Modelos utilizados en la interpretación de medidas de resistividad (Loke, 2001)**

#### *3.7 Relación entre resistividad y geología*

Loke (2001) discute la relación entre resistividad y geología donde afirma que los estudios de resistividad dan una imagen de la distribución de resistividad del subsuelo. Para convertir esa imagen en una estructura geológica, es necesario conocer como varía este parámetro en los diferentes tipos de materiales que constituyen el subsuelo y en las estructuras geológicas del área bajo estudio. En la Tabla 3.1, se observa que las rocas ígneas y metamórficas típicamente, tienen altos valores de resistividad. La resistividad de estas rocas depende mucho del grado de fracturación que posee, y del porcentaje de agua que rellena las fracturas del terreno.

Las rocas sedimentarias, comúnmente son más porosas y tienen un alto contenido de agua, lo que normalmente hace disminuir los valores de resistividad.

Los suelos húmedos y el agua en el terreno tienen valores aún más bajos. En los suelos arcillosos, las resistividades son normalmente menores que las correspondientes al suelo arenoso. Sin embargo, se destaca que existe una superposición en los valores de resistividad de las diferentes clases de rocas y suelos. Esto es debido a que este parámetro depende de un número de factores, tales como la porosidad, el grado de saturación de agua y la concentración de sales disueltas.

La resistividad del agua del terreno varía desde 10 a 100 Ohm·m, dependiendo de la concentración de sales disueltas. El valor bajo del agua de mar se debe al alto contenido de sal (Loke, 2001).

| <b>Material</b>             | Resistividad             | Conductividad                |
|-----------------------------|--------------------------|------------------------------|
|                             | (Ohm·m)                  | (Siemens)                    |
| Rocas ígneas y metamórficas |                          |                              |
| Granito                     | $5x10^3-10^6$            | $10^{-6} - 2 \times 10^{-4}$ |
| <b>Basalto</b>              | $10^3 - 10^6$            | $10^{-6} - 10^{-3}$          |
| Pizarra                     | $6x10^3$ -4x10 $^6$      | $2x10^{-8} - 1.7x10^{-3}$    |
| Mármol                      | $10^2 - 2.5 \times 10^8$ | $4x10^{-9} - 10^{-2}$        |
| Esquisto                    | $20 - 2 \times 10^{3}$   | $5x10^{-4} - 0.05$           |
| Cuarcita                    | $10^2 - 2 \times 10^8$   | $5x10^{-9} - 10^{-2}$        |
| Rocas sedimentarias         |                          |                              |
| Arenisca                    | $8-4x10^3$               | $2.5x10^{-4} - 0.125$        |
| Limolita                    | $50 - 4 \times 10^2$     | $2.5x10^{-3} - 0.02$         |
| Suelos y agua               |                          |                              |
| Arcilla                     | $1 - 100$                | $0.01 - 1$                   |
| Aluvión                     | 10-800                   | $1.25x10^{-3}$ -0.1          |
| Agua subterránea            | 10-100                   | $0.01 - 0.1$                 |
| Agua de Mar                 | 0.2                      | 5                            |

**Tabla 3.1 Resistividades de las rocas más comunes (Loke, 2001)**

#### *3.8 Arreglo Wenner*

El arreglo Wenner es relativamente sensitivo a cambios verticales en la resistividad del subsuelo, debajo del centro del arreglo, sin embargo, es menos sensible a cambios horizontales en la resistividad del subsuelo (Figura 3.7a). En general este arreglo es confiable para determinar cambios verticales, (como estructuras horizontales), pero relativamente malo para detectar cambios horizontales (estructuras verticales estrechas) (Loke, 2001). Para un estudio de profundidad los electrodos son separados manteniendo un centro fijo. En la TRE el espaciamiento se mantiene constante y los cuatro electrodos se mueven sobre la línea de estudio, aumentando el espaciamiento nxa donde n es el nivel de estudio (Telford, 1990).

#### *3.9 Arreglo Dipolo-Dipolo*

Este arreglo es ampliamente usado a causa del bajo acoplamiento entre la corriente y los circuitos potenciales. El espaciamiento entre los electrodos, C1- C2, es determinado como "a" al igual que la distancia entre los electrodos potenciales P1-P2. Este arreglo tiene otro factor denominado "n" como se observa en la Figura 3.7b.

Para estudios con este arreglo, el espaciamiento "a" se mantiene inicialmente fijo y el factor "n" se aumenta a fin de aumentar la profundidad de investigación. Así el dispositivo Dipolo-Dipolo, es muy sensible a cambios de resistividad horizontal, pero relativamente insensible a cambios verticales, de modo que es útil en estructuras verticales, tales como diques y cavidades, pero relativamente malo para determinar estructuras horizontales tales como diquestratos o capas sedimentarias (Loke, 2001).

#### *3.10 Arreglo Wenner Schlumberger*

Este es una configuración híbrida entre los dispositivos Wenner y Schlumberger. Una forma modificada del dispositivo Schlumberger con un espaciamiento constante se muestra en la figura 3.7c; el factor "n" es la relación entre la distancia de los electrodos C1-P1 (o P2-C2) y el par potencial P1–P2. La sensibilidad para el Wenner-Schlumberger, es ligeramente diferente al Wenner, esto significa que este conjunto es moderadamente sensible a estructuras horizontales y verticales. En áreas en donde ambos tipos de estructuras geológicas son esperadas, este conjunto puede ser utilizado convenientemente (Loke, 2001).

#### *3.11 Arreglo Polo Dipolo*

La configuración Polo Dipolo, también tiene cobertura horizontal buena, pero tiene una fortaleza de señal significativamente más alta, comparada con el dispositivo Dipolo-Dipolo y no es tan sensible al ruido telúrico como la configuración Polo-Polo.

Diferente a las otras configuraciones comunes, el conjunto Polo – Dipolo, es un dispositivo asimétrico (Figura 3.7d) y sobre estructuras simétricas las anomalías de resistividad aparente en la pseudosección son asimétricas. En algunas situaciones, la asimetría en los valores de resistividad aparente podría influir en el modelo obtenido después de la inversión.

#### *3.12 Tomografía Eléctrica*

En aplicaciones geológicas, los estudios de tomografía normalmente emplean arreglos de electrodos, en la superficie para la toma de datos. La técnica de medición involucra la medición sobre una línea con una separación constante entre electrodos "a", la cual se va incrementando con cada toma de datos sucesiva "nxa" donde n indica el nivel como se muestra esquemáticamente en el Figura 3.9. Esto se debe a que al incrementar la separación entre electrodos la profundidad de penetración aumenta, y las resistividades aparentes obtenidas se pueden graficar como una pseudosección, la cual refleja cualitativamente la variación espacial de la resistividad (Loke, 2001).

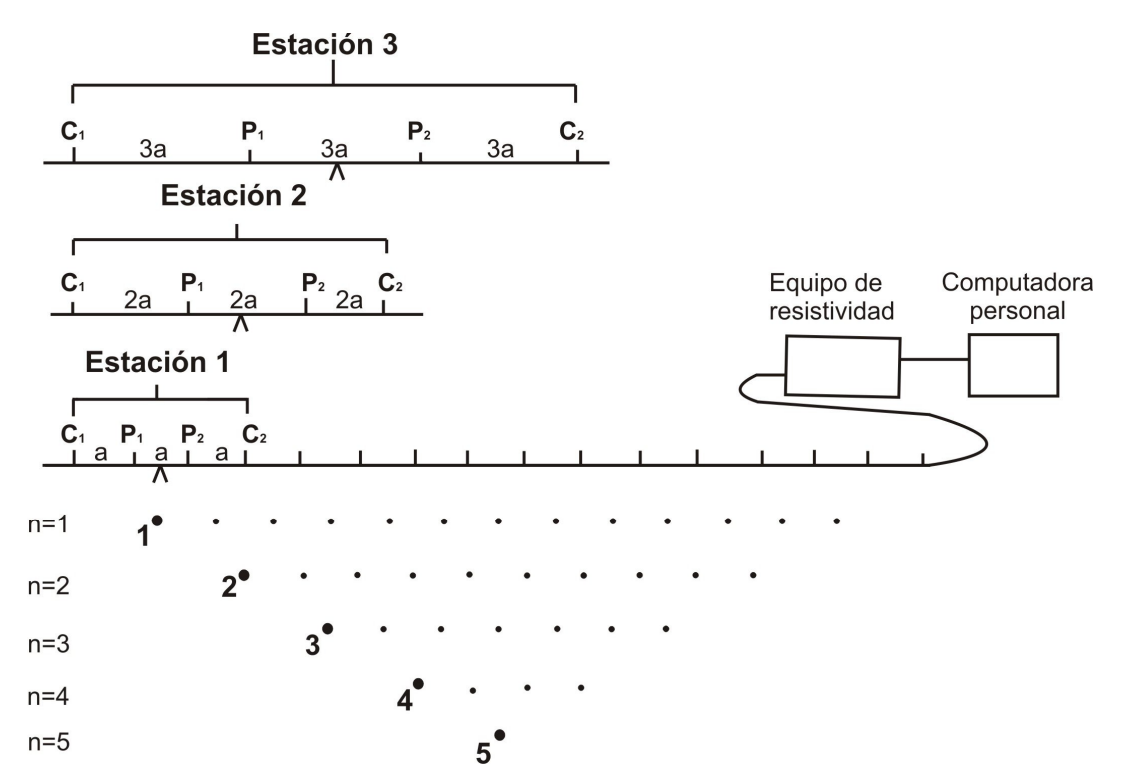

**Figura 3.9 Secuencia de mediciones para la construcción de una pseudosección (Loke, 2001).**

La inversión de los datos para estimar la resistividad verdadera del subsuelo, se lleva a cabo primero calculando la resistividad aparente, empleando un algoritmo de inversión de elemento finito o de diferencias finitas, lo cual proporciona un modelo de resistividad verdadera bidimensional, conocida como imagen eléctrica, después de esto se selecciona una técnica de optimización no lineal, determinar los elementos de la matriz jacobiana y resolver el sistema de ecuaciones.

De acuerdo con Tejero *et al*., (2002) se asume un semiespacio homogéneo con una resistividad constante que contiene inhomogeneidades laterales para aproximarse al modelo de la Tierra. El modelo de la Tierra está compuesto por una serie de prismas contínuos 2D (dominios). Cada dominio se asume homogéneo e infinito en la dirección y. Para tener una mejor representación de la resistividad lateral a profundidad puede ser obtenida utilizando una malla más fina. Sin embargo, la calidad de las soluciones se ve afectada por la densidad de los datos y los errores medidos.

Uno de los algoritmos más utilizados para determinar la imagen eléctrica fue el desarrollado por Loke y Barker (1995, 1996). Esta técnica está basada en un método de mínimos cuadrados que produce un modelo 2D, libre de distorsiones en la pseudosección de resistividad aparente, ocasionada por el arreglo electródico empleado. La resistividad aparente puede ser expresada en términos de una expansión de Taylor de primer orden como:

$$
\rho_{ap} = F(\bar{p}) + \sum_{k=1}^{M} \frac{\partial F(\bar{p})}{\partial p_k} \delta p_k
$$
\n(23)

Donde *p* es el vector de parámetros de dimensión M. Por lo tanto, la resistividad verdadera para el k-ésimo prisma es  $p_k$ , y  $F(p)$  es la función que determina la resistividad aparente. Se define la diferencia entre la resistividad observada y la calculada en el j-ésimo sitio observado de la ecuación (23) como:

 $\delta \rho_{\tiny{api}}^{} = \rho_{\tiny{api}}^{\tiny{obs}} - \rho_{\tiny{api}}^{\tiny{est}}$ 

Donde obs es la resistividad observada y est es la estimada. La función del error cuadrático se puede definir como:

$$
E^{2} = \sum_{j=1}^{N} \delta \rho_{api} = \sum_{j=1}^{N} \left( \rho_{api}^{obs} - \rho_{api}^{est} \right)^{2}
$$
  
= 
$$
\sum_{j=1}^{N} \left( \rho_{api}^{obs} - F_{j}(\vec{p}) - \sum_{k=1}^{M} \frac{\partial F_{j}(\vec{p})}{\partial p_{k}} \delta p_{k} \right)^{2}
$$
 (24)

Donde N es el número de mediciones.

Despejando la función de la ecuación (24), con respecto al vector *p* , queda:

$$
\frac{\partial E^2}{\partial \delta p_i} = 2 \sum_{j=1}^N \left( \rho_{api}^{obs} - F_j(p) - \sum_{k=1}^M \frac{\partial F_j(\vec{p})}{\partial p_k} \delta p_k \right) \left( -\frac{\partial F_j(\vec{p})}{\partial p_i} \right) = 0 \tag{25}
$$

Donde i=1,…,M. La ecuación (25) se define como la ecuación normal, que se puede mostrar de la siguiente forma:

$$
\sum_{k=1}^{M} \delta p_k \sum_{j=1}^{N} \frac{\partial F_j(\vec{p})}{\partial p_j} \frac{\partial F_i(\vec{p})}{\partial p_i} = \sum_{j=1}^{N} \frac{\partial F_j(\vec{p})}{\partial p_i} \delta \rho_{api}
$$
(26)

La ecuación (26) comúnmente se expresa en forma matricial, la cual es modificada para obtener la solución en términos de *δ* $\bar{p}$  , entonces:

$$
\delta \vec{p} = \left( J^T J + \lambda C^T C \right)^{-1} J \delta \vec{\rho}_{ap}
$$
 (27)

Los elementos de la matriz Jacobiana definida en la ecuación (27), son de la forma:

$$
J_{jk} = \frac{\partial F_j(\vec{p})}{\partial p_k} \tag{28}
$$

 $\lambda$  en la ecuación (27) es un factor de amortiguamiento, y C es un filtro de achatamiento utilizado para limitar el suavizamiento de las perturbaciones en el modelo para algunos valores constantes.

El método utilizado por Loke y Barker para resolver la ecuación (28), fue utilizando un método llamado por ellos Deconvolución de Mínimos Cuadrados. El valor de la derivada de la función  $F(p)$  es la derivada de la función potencial  $U(\vec{r})$  con respecto a la resistividad verdadera de cada prisma.

# **Capítulo 4 Metodología**

### *4.1 Adquisición de datos*

La geometría de las líneas de investigación para este proyecto, se definió de manera que se pudiera caracterizar la grieta expuesta en el Campus Casa Libertad de la UACM. Se realizaron tres perfiles de manera que dos de estos pasaran sobre la estructura de interés y uno más donde se planea construir un nuevo edificio para verificar, si la estructura se extiende bajo la superficie, lo cual podría ocasionar daños estructurales a la construcción proyectada. La distribución de las líneas quedó como se muestra en la Imagen 4.1

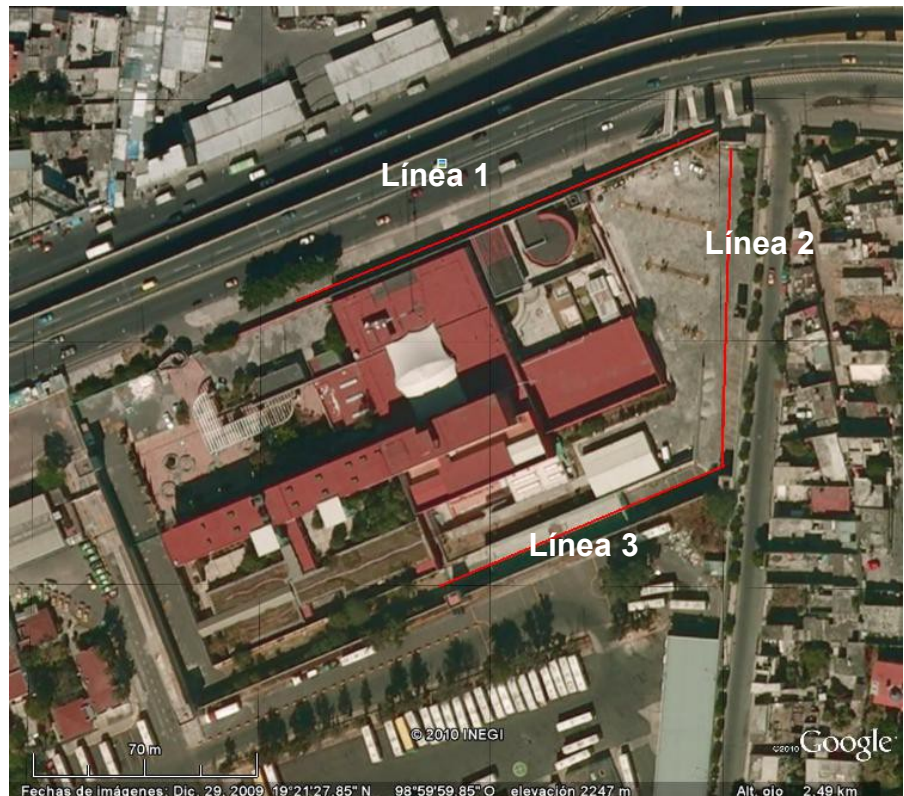

**Imagen 4.1 Ubicación de la UACM**

La longitud de las líneas de investigación fue de 141.0, 99.0 y 96.0 metros respectivamente, con un espaciamiento entre electrodos de 3 metros. Los arreglos utilizados para este estudio fueron: Dipolo-Dipolo (DD), Wenner Schlumberger (WS) y Wenner (W).

El equipo empleado para la toma de datos, fue el resistivímetro Syscal Pro Switch, varillas de cobre de 1/2" de diámetro y 40 cm de largo, cables

inteligentes de 24 canales y un dispositivo de posicionamiento global (GPS), para ubicar correctamente las líneas, para colocar los electrodos, se perforaron agujeros en la carpeta asfáltica con un roto-martillo con una broca de carburo de tungsteno de 1". Asimismo, se utilizó un nivel marca Leica para tomar las lecturas de topografía, ya que ésta afecta los resultados de la inversión.

Posteriormente, se probó la resistencia de contacto en los electrodos, donde las lecturas mayores a 10,000 Ohms, denotaron un electrodo mal colocado, por lo que fue necesario repetir la perforación de los agujeros, una resistencia de contacto aceptable e ideal es menor de 2,000 Ohms, para disminuir tal resistencia se agregó un electrolito de sulfato de cobre y bentonita disueltos en agua a cada electrodo con el propósito de mejorar las resistencias de contacto. La primera línea se localiza junto a un muro, el cual afectó las lecturas debido a los cimientos, asimismo, esta línea se localiza cerca de la tubería del drenaje, por lo que estos datos presentan mayor cantidad de ruido, las estructuras de interés se denotan esquemáticamente en la Imagen 4.2.

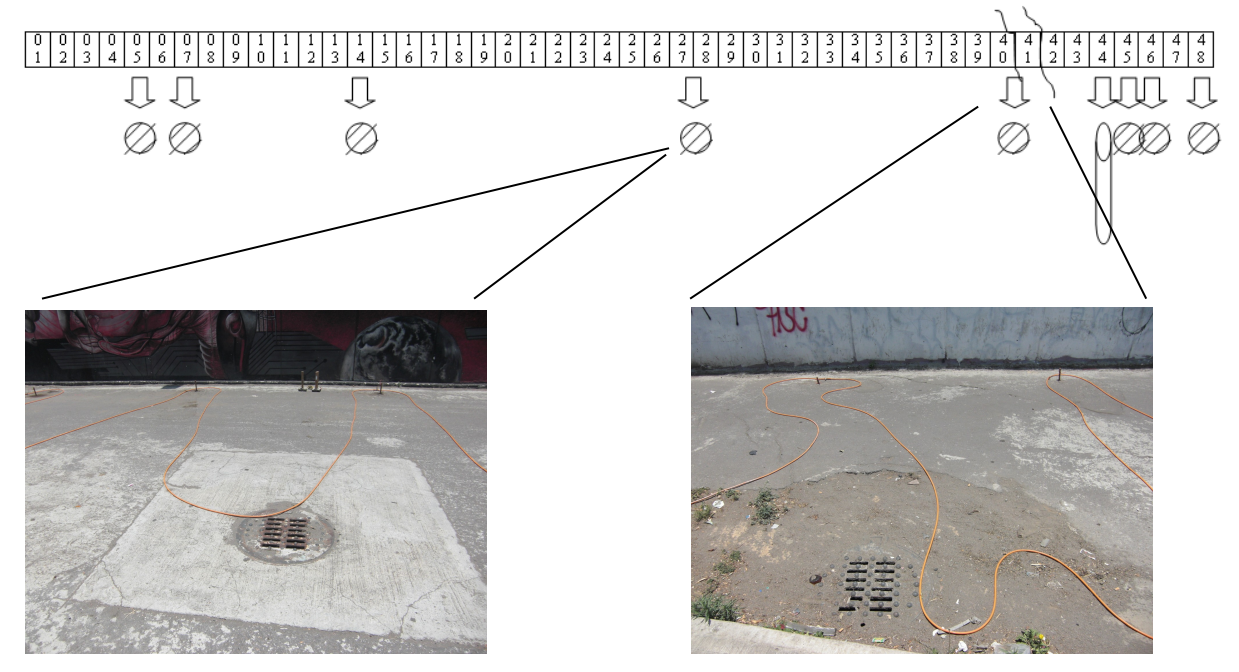

**Imagen 4.2 Localización de las coladeras y estructuras de interés en la línea 1**

La segunda línea se encuentra sobre una pendiente; por lo que los datos de topografía son necesarios para el procesamiento de los datos.

La tercera línea se encuentra cercana a un muro y está localizada sobre el terreno donde planea construirse un edificio.

### *4.2 Procesamiento de datos*

Los datos recabados por el resistivímetro, tienen que ser ordenados en un archivo *.dat* para ser leídos por el software de inversión: *Res2Dinv* y el archivo de los resultados de la inversión para su interpolación en el programa Surfer. Al descargar los datos en la computadora se leen con el programa *Prosys II,* mismo que convierte el archivo al formato requerido (Anexo A).

Para los datos de topografía se nivelan todas las lecturas con respecto a un punto para que las tres líneas de investigación concuerden en la elevación de una con respecto a la otra, estos datos son introducidos al archivo con las mediciones de resistividad con el formato especificado en el manual del programa *Res2Dinv* (Anexo B).

Al leer el archivo *.dat* en el paquete Res2Dinv, es necesario realizar una corrección, ya que algunos valores están fuera de escala o son negativos.

A partir del criterio del interpretador, se marcan los puntos que están fuera de escala y se procede a guardar una copia nueva con los datos corregidos, el programa leerá el nuevo archivo y al elegir de nuevo la misma opción.

#### *4.3 Parámetros de inversión*

#### **4.3.1 Res2Dinv**

La rutina de inversión utilizada en este programa, es el método de suavizamiento forzado de mínimos cuadrados de deGroot-Hedlin y Constable (1990) basado en la ecuación:

$$
(JT J + uF)d = JT g
$$
 (a)

Donde:

$$
F = f_x f_x^T + f_z f_z^T
$$

 $f_{\scriptscriptstyle \mathcal{X}} =$ Filtro de achatamiento horizontal

- *f z* =Filtro de achatamiento vertical
- $J$  =Matriz de derivadas parciales
- $u =$  Factor de amortiguamiento
- *d* = Vector de perturbación del modelo
- $g$  = Vector de discrepancia

Es posible ajustar el valor mínimo y máximo del factor de amortiguamiento *u* en la ecuación (a).

De acuerdo con el manual del programa Res2Dinv (2006) la resolución en el método de resistividad decrece exponencialmente con la profundidad, el factor de amortiguamiento utilizado en el método de inversión de suavizamiento forzado de mínimos cuadrados normalmente, se incrementa a cada estrato más profundo con el propósito de estabilizar el proceso de inversión, por lo que es necesario modificar éste parámetro.

Asimismo es posible que el programa busque el valor óptimo para obtener el menor error RMS en cada iteración.

Para evitar que los valores tengan un rango muy amplio es posible limitar el rango de los valores de resistividad que dará la subrutina de inversión.

Una condición para terminar las iteraciones y evitar bucles en el programa es definir el límite inferior para el cambio relativo en el error RMS entre dos iteraciones, donde al llegar a dicho límite el programa muestra una ventana para determinar si debe detenerse o continuar con un nuevo valor que se debe especificar en una ventana emergente, de la misma manera es posible especificar un error RMS en el cual el programa debe detenerse, asi como el número de iteraciones que deben de llevarse a cabo.

Si después de llevar a cabo una iteración, el modelo de resistividad se vuelve muy grande (más de 20 veces el valor máximo de resistividad aparente) o muy pequeño (menos de 1/20 del valor mínimo de resistividad aparente), el programa muestra una advertencia denotando que el modelo se ha vuelto poco estable.

Al realizar la inversión es posible elegir el tipo de inversión a realizar, entre un método de inversión robusto o de bloques.

El software muestra la distribución de los bloques del modelo y los datos son graficados como puntos que están a la profundidad media de investigación,

para el arreglo utilizado, asimismo es posible modificar el espesor de los estratos. Se puede elegir el ancho de las celdas con una abertura de la mitad del espaciamiento entre electrodos, esto se hace, con el fin de optimizar los resultados, este espaciamiento puede ser mayor o menor, dependiendo de los resultados esperados.

Después de utilizar estas opciones, el modelo se mejora dejando un solo punto por malla, lo cual mejora los resultados obtenidos en la interpolación.

Se utiliza el menú *Topographical modelling* si se presenta una topografía significativa en la línea de estudio. Si el archivo de entrada tiene datos de topografía, el programa automáticamente selecciona el método de elemento finito, ya que éste incorpora la topografía en la malla de modelado utilizada. En este caso, el modelado topográfico será llevado a cabo automáticamente por el programa al invertir los datos. El programa pemite elegir entre tres tipos de modelado topográfico: *Distorted finite-element grid with uniform distortion, Distorted finite-element grid with damped distortion* y *S-C transformation with distorted finite-element grid (Figura 4.1)*.

*Distorted finite-element grid with uniform distortion,* este método utiliza una malla distorsionada, tal que los nodos de superficie estén emparejados a la topografía real. Los nodos debajo de la superficie son desplazados la misma extensión que los nodos de superficie.

*Distorted finite-element grid with damped distortion*, en esta opción, los nodos debajo de la superficie son desplazados una menor extensión comparados con los nodos de la superficie; por lo tanto, la topografía esta amortiguada con la profundidad.

*S-C transformation with distorted finite-element grid*, este método utiliza la transformación de Schwarz-Christoffel, para calcular la distorsión en las capas de subsuelo.

a) Arreglo de bloques del modelo sin topografía

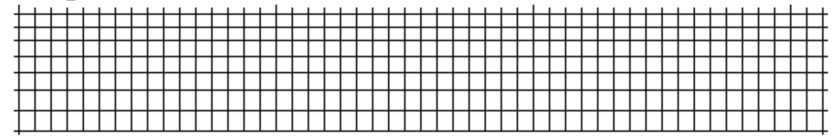

b) Arreglo de bloques del modelo con una malla uniformemente distorsionada

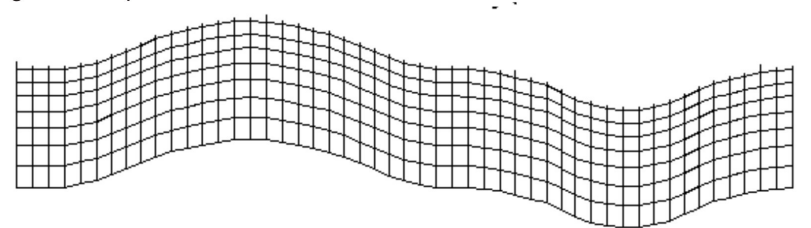

c) Arreglo de bloques del modelo con una malla distorsionada moderadamente amortiguada

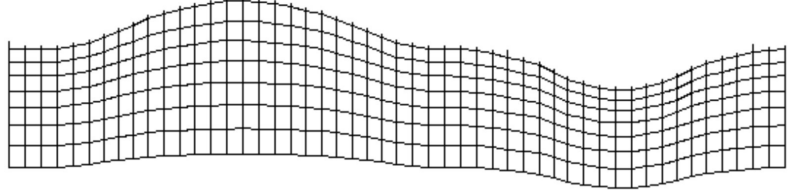

d) Arregio de bioques del modelo con una malla distorsionada altamente amortiguada

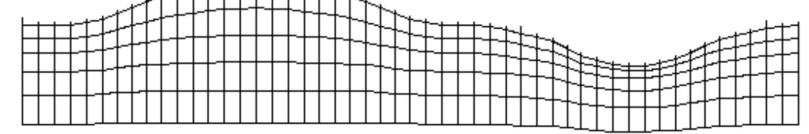

e) Arreglo de bloques del modelo con la transformación inversa de Schwarz-Christoffel

**Figura 4.1 Distintos métodos para incorporar la topografía (Manual Res2Dinv, 2006)**

Después de llevar a cabo la inversión de los datos, se elige la opción *Include topography in model display*, dicha opción mostrará la sección resultante de la inversión con la topografía incluida como se muestra en la Imagen 4.3.

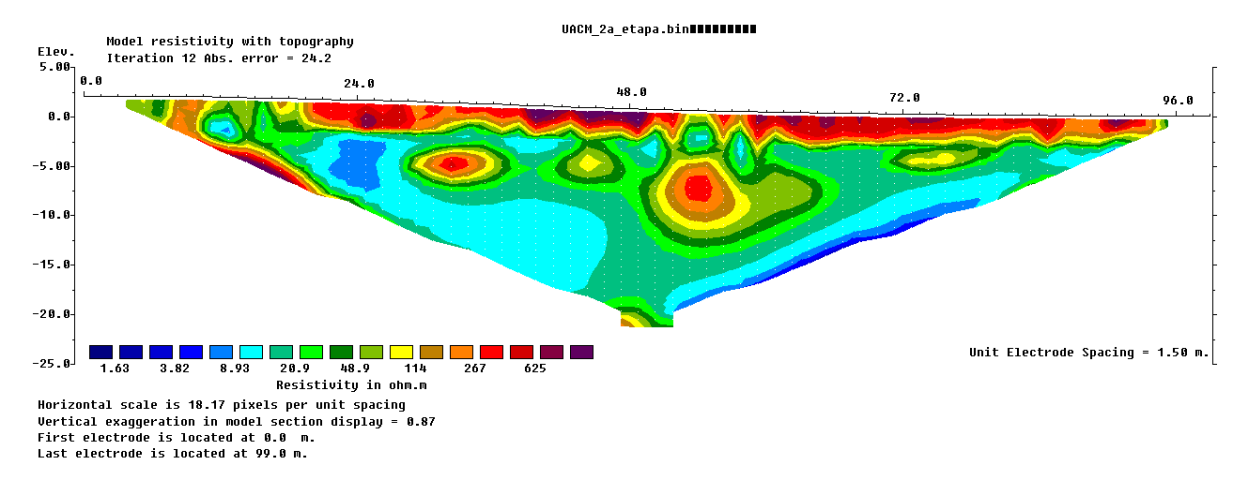

**Imagen 4.3 Modelo de resistividad con topografía**

Se puede elegir el número de iteración que se desea utilizar para salvar los resultados de la inversión, asimismo, se pueden elegir los valores de resistividad directos o en forma logarítmica, misma que es más conveniente cuando el rango de variación de los valores de resistividad es muy grande. Al graficar las secciones en Surfer estas son rectangulares; por lo que es necesario utilizar una función para blanquear las áreas, cuyos datos no son confiables, debido a la configuración de electrodos utilizada, así como la topografía del terreno. El cuadro de diálogo mencionado anteriormente, provee dos opciones para llevar a cabo este blanqueamiento, siendo la opción *Use base map overlay method* el más confiable. Dado que los datos de este estudio contienen topografía, se selecciona la opción *Model resistivity with topography*, al hacer esto Res2Dinv guardará 4 archivos para ser utilizados en Surfer:

- $\triangleright$  \*topreslog.dat, valores del modelo de resistividad
- $\triangleright$  \*topreslog.bln, función de blanqueamiento
- \*topreslog.lvl, escala de color utilizada en Res2Dinv
- $\triangleright$  \*topreslog\_post.dat, posición de los electrodos.

# **Capítulo 5 Análisis/Discusión de resultados**

En las tres líneas de investigación se llevaron a cabo 3 arreglos de electrodos, Dipolo-Dipolo, Wenner Schlumberger y Wenner.

Debido a la gran cantidad de ruido ocasionada por el muro a un costado de la línea 1, los datos son de menor calidad; por lo que tuvieron que ser manejados en una escala diferente a las otras dos líneas de investigación.

Los datos obtenidos después de la inversión del programa fueron interpolados de nuevo en el programa Surfer de Golden Software, para mejorar la visualización de los datos obtenidos, así como para igualar las escalas de color.

# *5.1 Línea 1*

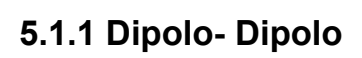

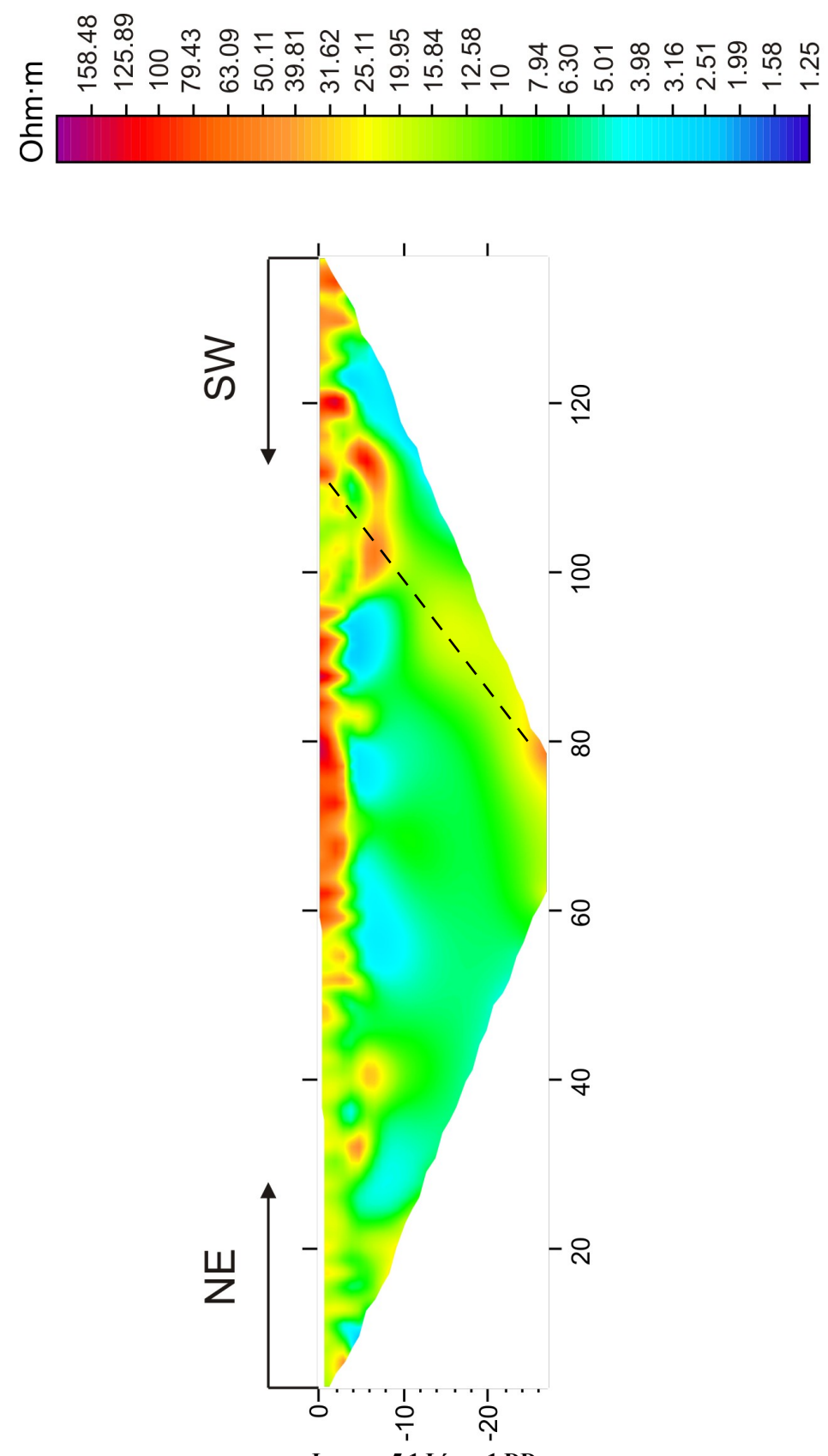

**Imagen 5.1 Línea 1 DD**

En la parte superior de esta línea, puede observarse un estrato resistivo que se atribuye a la compactación del terreno efectuada para la cimentación del campus, asimismo se observa una pequeña discontinuidad entre 90 y 110 m aproximadamente a 5 m de profundidad, misma que puede deberse a la subsidencia del terreno. De la misma manera en esa zona se observa una estructura de gran tamaño denotada por una línea discontinua, del lado derecho e izquierdo de esta se observa un estrato conductivo por lo que se puede inferir que esta estructura se trata de discontinuidad. La grieta de interés se encontraba en superficie aproximadamente entre los electrodos 40 y 42 es decir cerca de los 120 m, por lo que se puede pensar que el extremo derecho de la línea punteada se trata de la grieta de interés, mientras que el lado izquierdo de la línea punteada se trata de una grieta paralela que aun no aflora en superficie (Imagen 5.1)

# **5.1.2 Wenner Schlumberger**

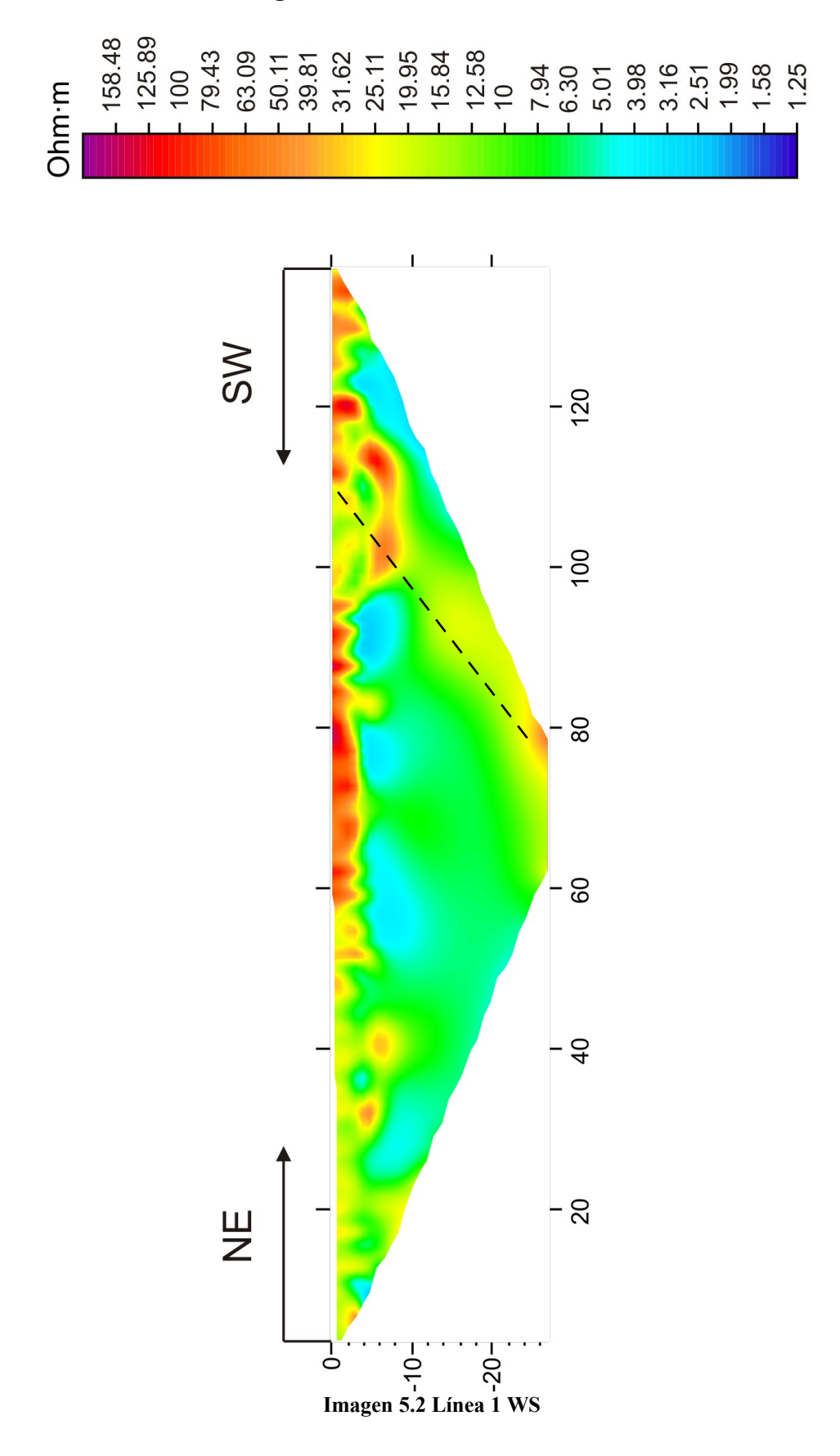

En este arreglo de nuevo se observa el estrato resistivo en superficie atribuido a la compactación del terreno, y en la misma posición que en el arreglo anterior se observa una estructura marcada por la línea discontinua; ya que en este arreglo la definición lateral es mejor que en el arreglo DD se puede observar una estructura resistiva dentro de la discontinuidad marcada, misma que puede atribuirse a la subsidencia del terreno ocasionando la caída del bloque.

Entre los 5 y 10 m de profundidad se observa un estrato de aproximadamente 4 Ohm∙m en color azul claro que se atribuye a un estrato saturado de agua, mientras que el estrato inferior no se encuentra tan saturado y es menos conductivo (Imagen 5.2).

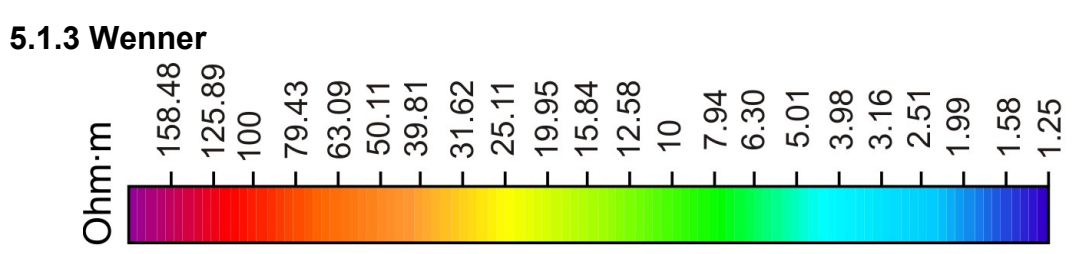

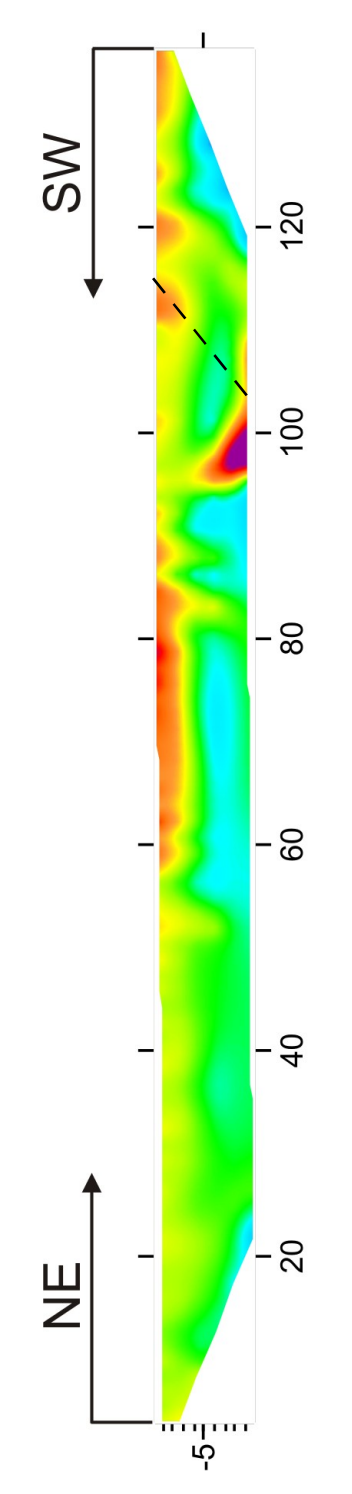

**Imagen 5.3 Línea 1 W**

El efecto de la compactación del terreno en el estrato resistivo superior no está tan marcado como en los arreglos anteriores ya que no es apreciable la continuidad lateral en el extremo superior izquierdo. A pesar de que este arreglo no profundizó tanto como los anteriores se puede apreciar el mismo efecto que en los dos arreglos anteriores, así como el estrato conductivo entre los 5 y 10 m de profundidad (Imagen 5.3).

# *5.2 Línea 2*

# **5.2.1 Dipolo-Dipolo**

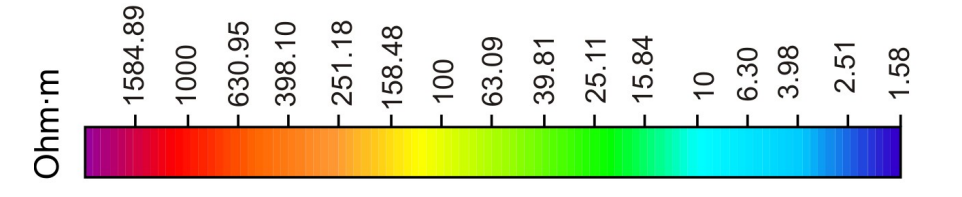

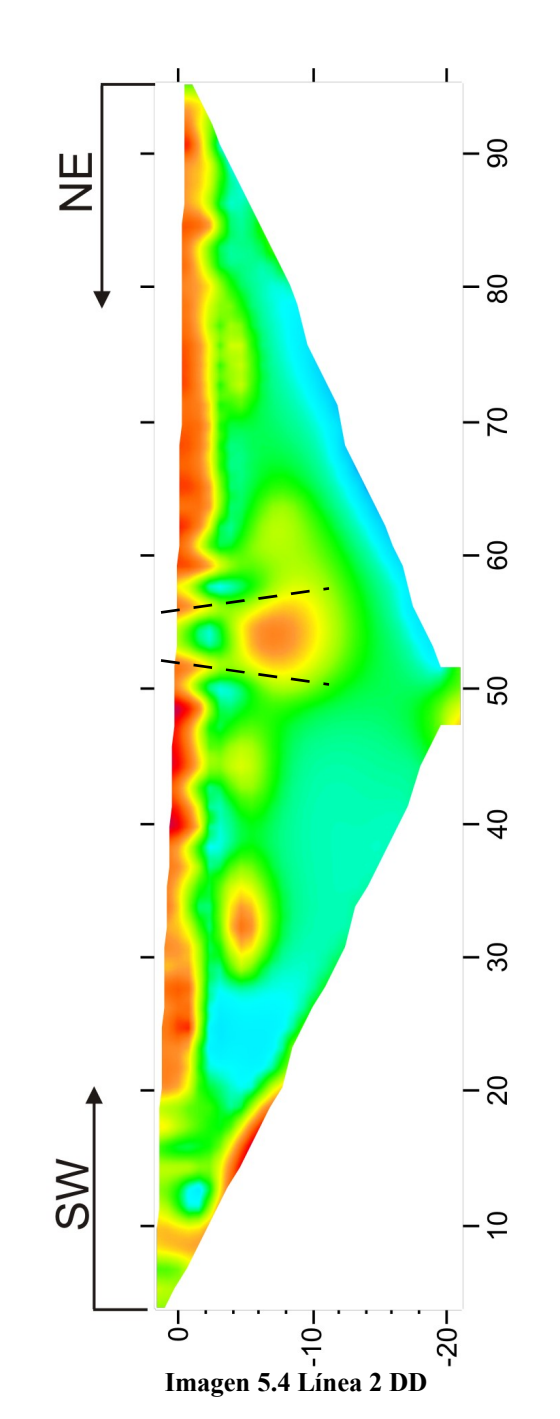

En esta línea se observa de nuevo el efecto de la compactación, sin embargo entre 50 y 60 m se observa un adelgazamiento de dicho estrato, esto puede deberse al efecto de tubificación, es decir, debido a la filtración de agua en el terreno y la extracción de la misma los materiales que componen el terreno pierden cohesividad disminuyendo su competitividad y haciéndolo más vulnerable a fracturas, por lo que las dos líneas discontinuas marcadas en el perfil pueden interpretarse como una posible grieta que aun no aflora y se prolonga a la superficie.

En el ángulo superior izquierdo se observa una intercalación de material resistivo-conductivo lo que soporta la posible geología de una zona de transición posiblemente entre materiales ígneos y sedimentos lacustres. Se observa una estructura resistiva de aproximadamente 1000 Ohm∙m en color rojo, dado que el campus se encuentra en las faldas de un pequeño cerro ígneo dicha estructura se puede inferir como un pequeño derrame lávico.

La grieta de interés se encuentra entre los últimos electrodos es decir aproximadamente a 90 m por lo que no es posible visualizar su efecto en la imagen (Imagen 5.4).

# **5.2.2 Wenner Schlumberger**

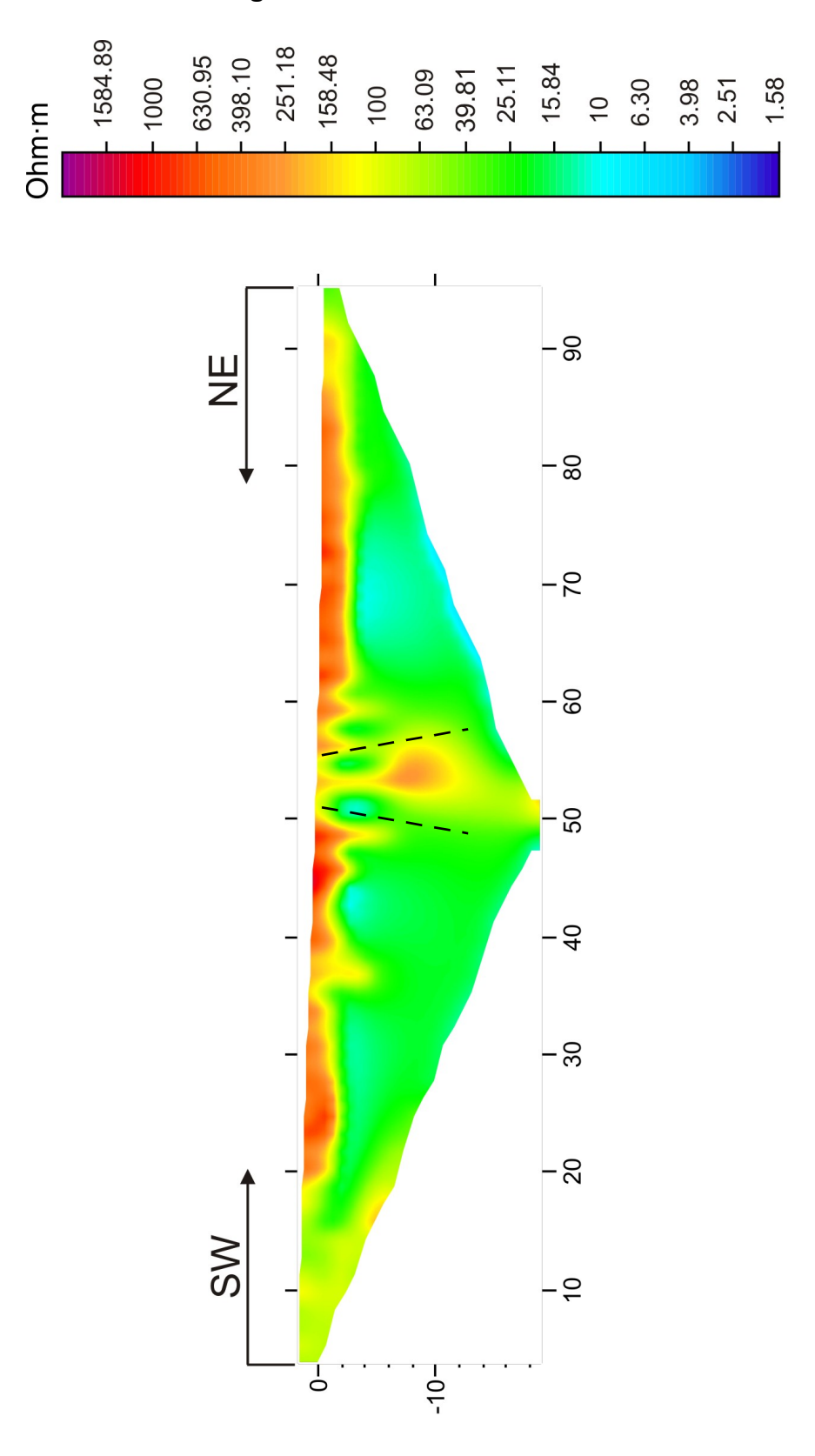

**Imagen 5.5 Línea 2 WS**

Al igual que con el arreglo DD se observa la grieta delimitada por las líneas discontinuas; así como el adelgazamiento en el estrato superior resistivo, debido a la mejor definición lateral del arreglo los límites de la estructura están mejor definidos, en el lado derecho éste adelgazamiento puede ser el efecto de la grieta de interés observada en superficie, sin embargo dado que dicha grieta se encontraba entre los primeros electrodos, la información recabada no es tan confiable en los extremos.

La intercalación de materiales observada en el arreglo anterior no es tan evidente como en el arreglo DD, sin embargo es apreciable en el ángulo superior izquierdo.

Se aprecia un estrato conductor aproximadamente a 5 m, de aproximadamente 10 Ohm∙m en color azul claro que se puede inferir como un estrato saturado de agua (Imagen 5.5).

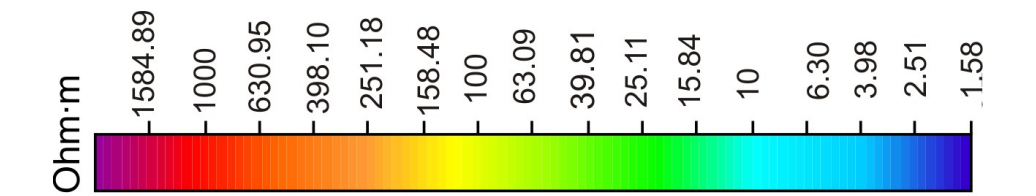

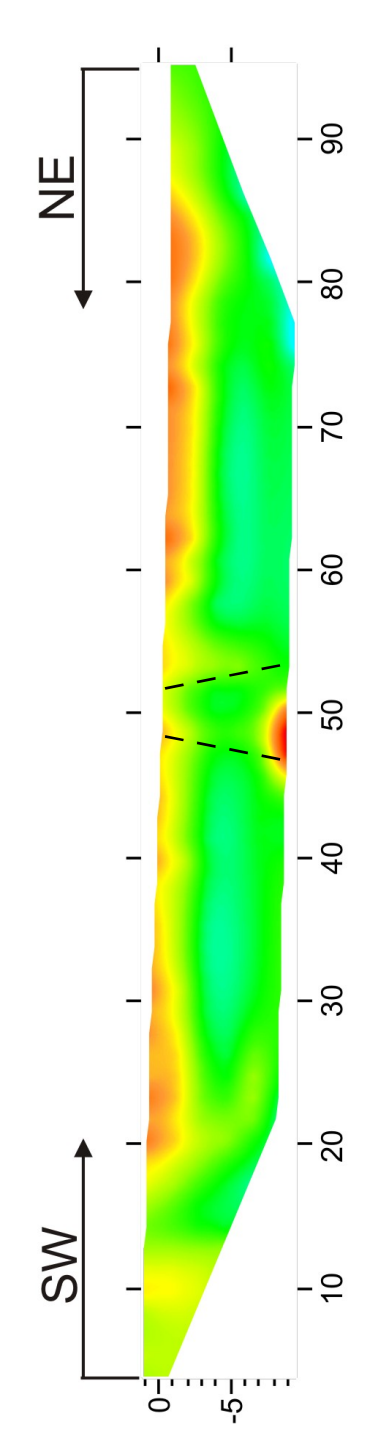

**Imagen 5.6 Línea 2 W**

Posicionando las líneas discontinuas en la misma posición que en los arreglos anteriores se observa el efecto de la grieta, así como el adelgazamiento del estrato resistivo, en este arreglo dicho estrato se nota más delgado y con una resistividad menor, mostrando adelgazamiento a los extremos del arreglo.

La intercalación de material resistivo-conductivo en la esquina superior izquierda apoya lo obtenido en los dos perfiles anteriores aunque no es notoria la estructura resistiva que se observó en el DD dado que éste arreglo no profundizó tanto (Imagen 5.6).

# *5.3 Línea 3*

# **5.3.1 Dipolo-Dipolo**

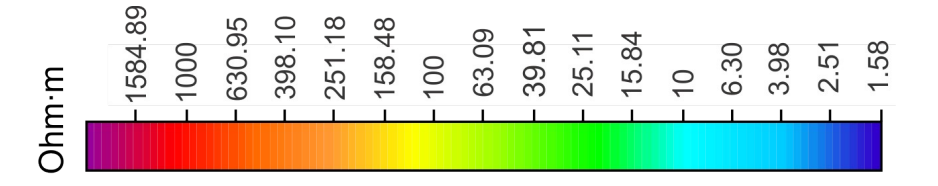

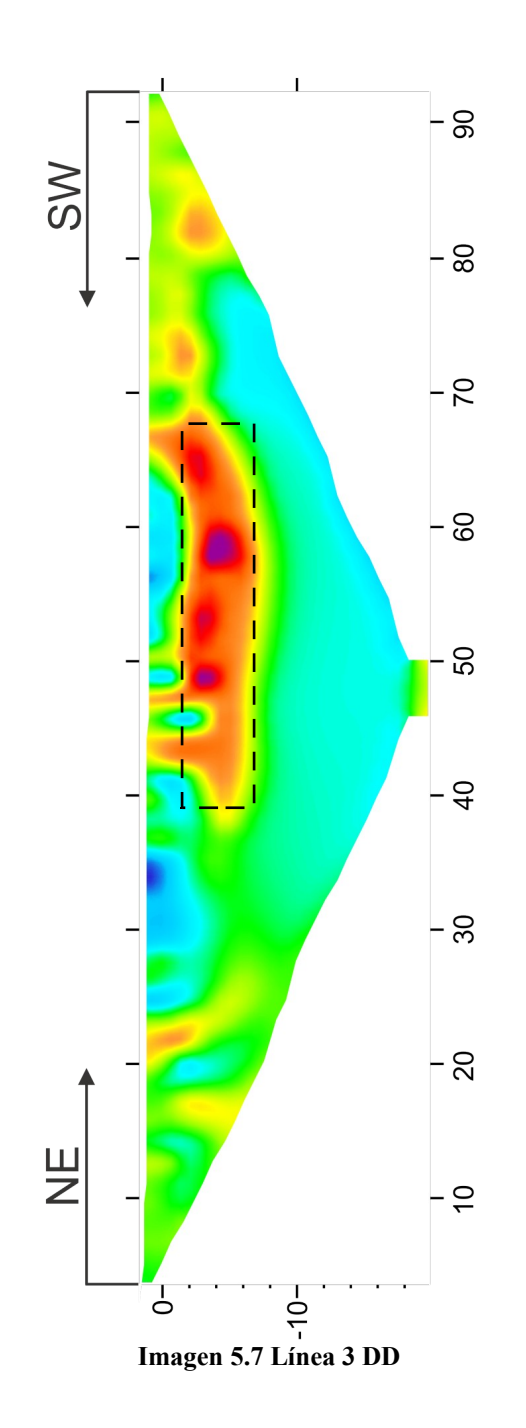

La parte con la topografía más alta se encuentra al NE, que concuerda con la parte inicial de la línea anterior, es decir la parte izquierda. Se observa de nuevo la intercalación de material resistivo-conductivo misma que se infiere como la intercalación entre materiales ígneos y sedimentos lacustres.

Se observa una estructura resistiva de gran tamaño aproximadamente entre 40 y 65 m posiblemente ocasionada por una estructura volcánica que podría tratarse de una colada de lava, de la misma manera se observan pequeñas estructuras resistivas a los 70 y 80 m, mismas que podrían inferirse como ramificaciones de la colada de lava.

En la parte inferior entre 10 y 20 m de profundidad se observa un estrato de aproximadamente 10 Ohm∙m en color azul claro posiblemente de arenas saturadas. En la superficie se encuentran algunas zonas conductoras, esto puede ser el efecto del electrolito utilizado para mejorar el contacto de los electrodos (Imagen 5.7).

# **5.3.2 Wenner Schlumberger**

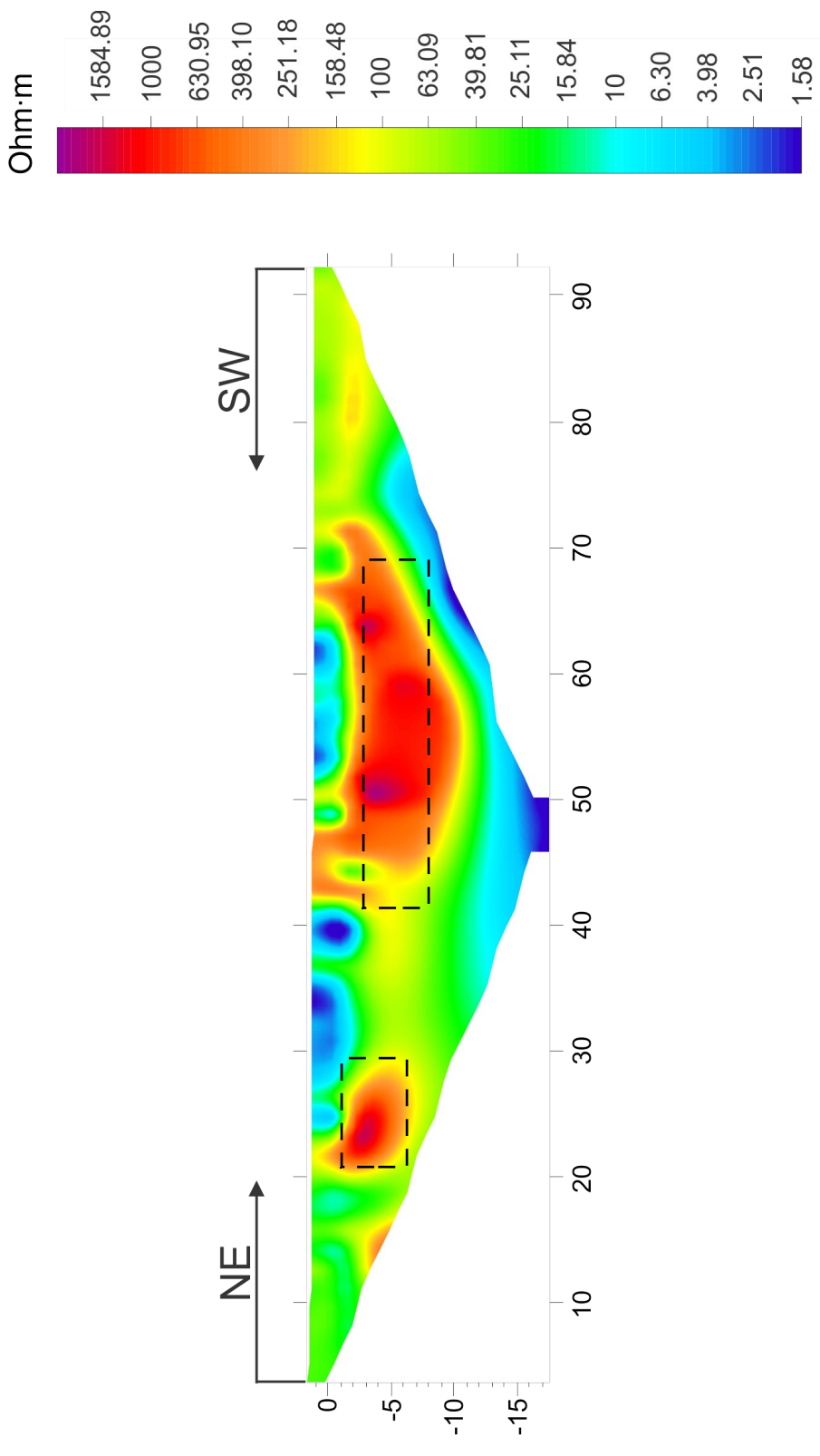

**Imagen 5.8 Línea 3 WS**

Se observa de nuevo el cuerpo resistivo entre los 40 y 70 m aproximadamente a 10 m de profundidad, mismo que se infirió como un cuerpo ígneo de gran tamaño, de la misma manera entre 20 y 30 m se observa una estructura resistiva que no estaba tan definida en el arreglo DD dado que este arreglo es muy sensitivo tanto a cambios verticales como horizontales de resistividad; por lo que este modelo puede ser el más confiable con respecto a los bordes de tal estructura, observándose cierta continuidad entre ambas estructuras con un estrato de aproximadamente 100 Ohm∙m.

A partir de 10 m de profundidad se observa un estrato altamente conductivo por lo que se puede pensar que se trata de un estrato saturado o del nivel freático de la zona (Imagen 5.8).

#### *5.4 Correlación entre perfiles*

No es posible correlacionar los tres perfiles, dado que el primero fue realizado en una zona propensa a mucho ruido, tanto el ocasionado por el muro como por las coladeras cercanas; por lo que la escala del primer perfil no es la misma que la utilizada en las líneas 2 y 3, sin embargo, para denotar una sola escala de color la línea 1 se muestra en la misma escala de color que los otros dos perfiles en la Imagen 5.9, donde se muestra esquemáticamente la posición de las tres líneas.

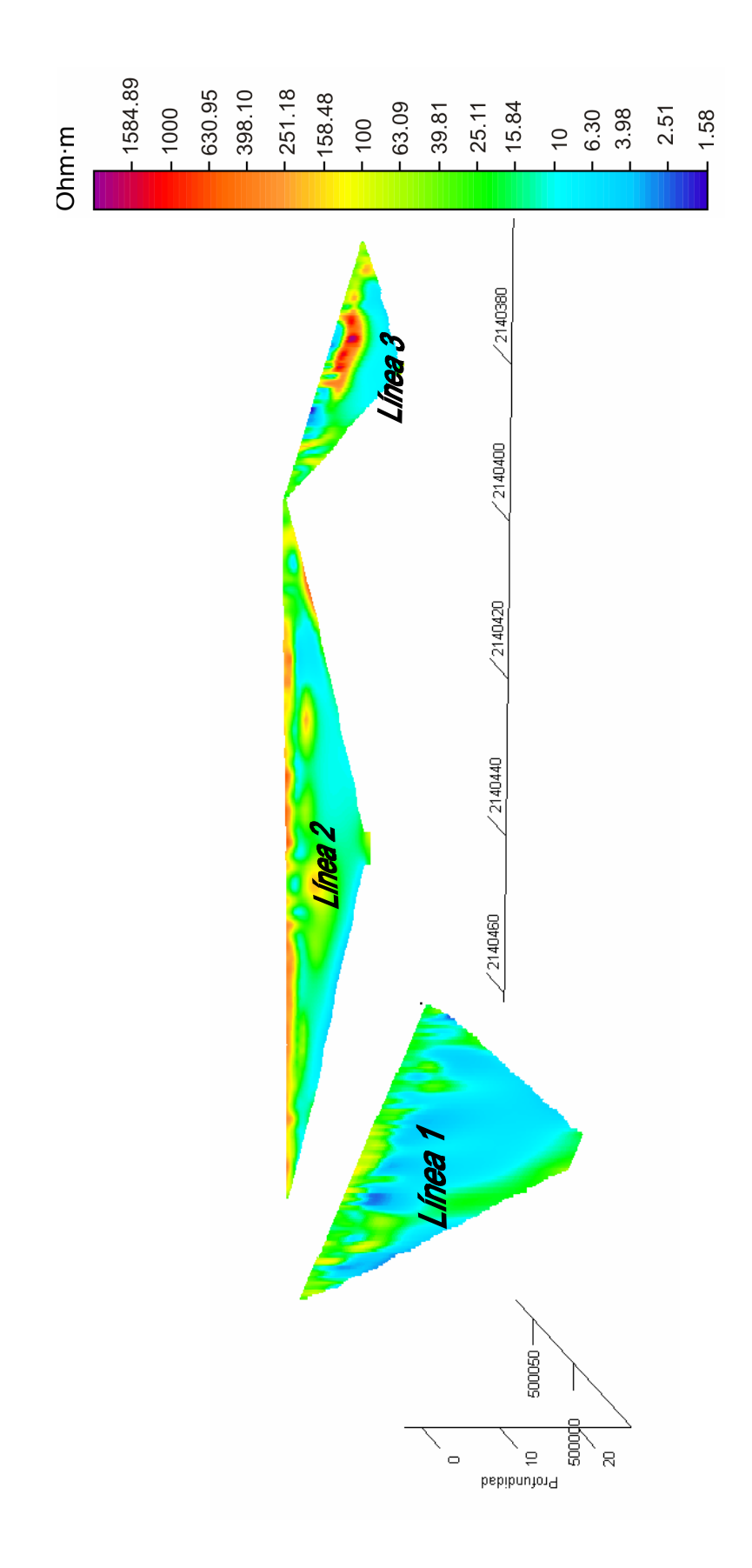

**Imagen 5.2 Ubicación real de las líneas de estudio (DD).**

Se presentan dos modelos de visualización espacial 3D con la finalidad de correlacionar las estructuras encontradas en las líneas 2 y 3, que son las que se encuentran en la misma escala de valores de resistividad.

En la correlación entre los perfiles 2 y 3 con el arreglo DD (Imagen 5.10 superior), se aprecia mejor la intercalación que se mencionó con anterioridad (resistivo-conductivo) y es posible determinar una continuidad entre estas estructuras. En la línea 2 se puede apreciar que la posible grieta en 2,140,440 N y aproximadamente hasta 7 m de profundidad, se expande a profundidad y está rellena por un material resistivo, lo cual podría ser el efecto de material utilizado en la construcción, o de algún material resistivo que se coló en la estructura, tal como un pequeño derrame volcánico.

También se puede observar la continuidad del estrato de 10 Ohm∙m (azul claro) y el de 40 Ohm∙m (verde).

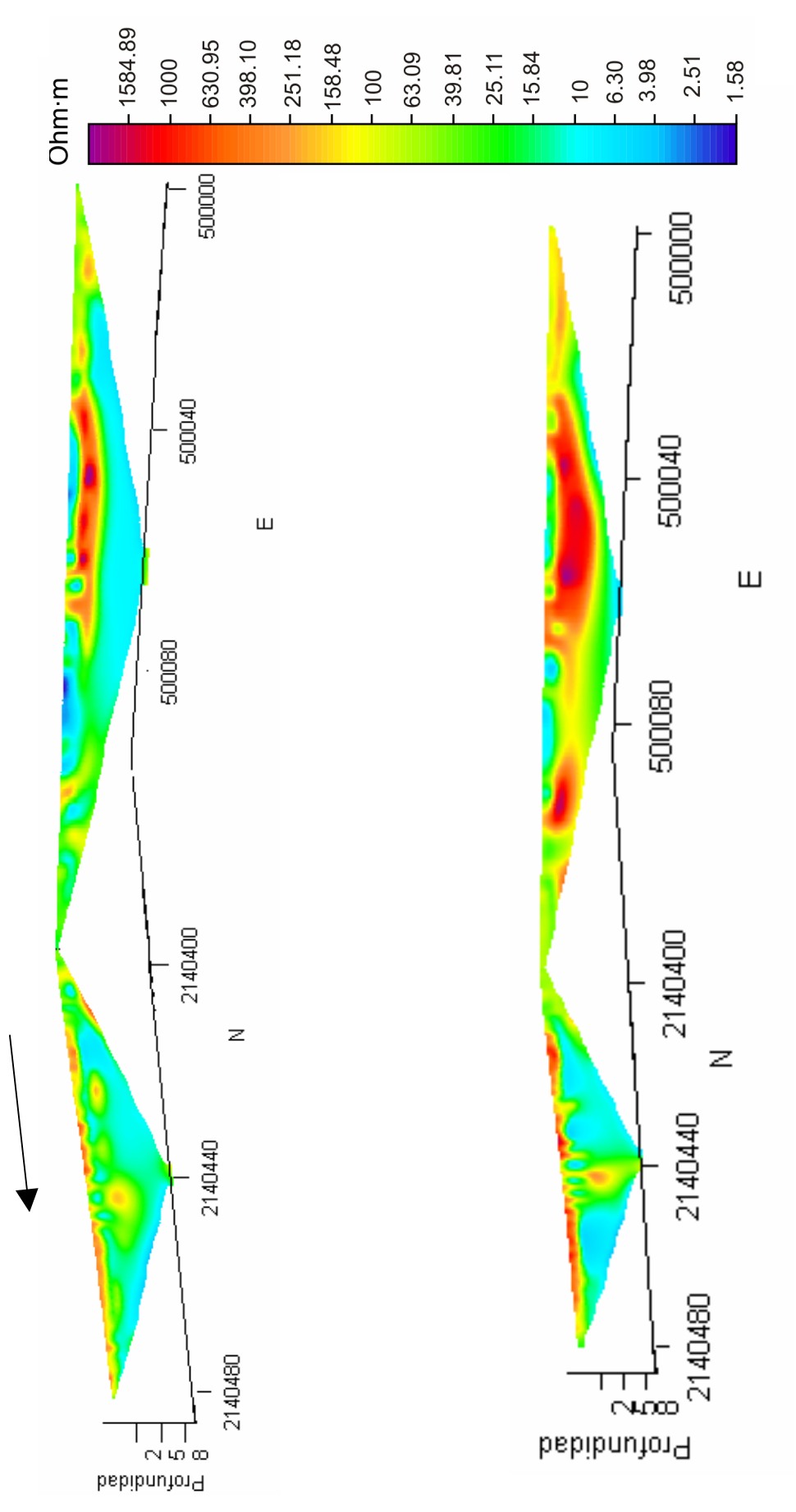

**Imagen 5.3 Visualización espacial 3D superior DD, inferior WS**

La correlación entre los modelos obtenidos con el arreglo de electrodos WS (Imagen 5.10 inferior), muestra la posible grieta de la línea 2 en 2, 140,440 N como una estructura resistiva más grande y más profunda.

La estructura resistiva de la línea 3 se observa de mayor tamaño y la continuidad entre estructuras que se mencionó en el punto 5.3.2 es más evidente en esta visualización.

# **Capítulo 6 . Conclusiones.**

El método de Tomografía de Resistividad Eléctrica es útil, ya que ayuda a detectar correctamente variaciones en las resistividades tanto horizontales como verticales, al efectuar la inversión de los datos obtenidos con los tres arreglos electródicos es posible determinar las ventajas y desventajas de cada uno.

Al trabajar con los modelos obtenidos con el programa de inversión *Res2Dinv* fue evidente que no es posible llevar a cabo la correlación de manera directa, porque a pesar de que el rango de valores de resistividad es parecido, no es exactamente igual, por lo que no es tan sencillo realizar tal proceso, una de las ventajas de este paquete, es que se puede incluir la topografía de la zona de estudio en los modelos resultantes, asimismo, se puede elegir el tipo de modelado topográfico a utilizar, los resultados de la inversión estarán en función de la interpretación llevada a cabo al eliminar datos erróneos

Al utilizar el programa de interpolación, se mejora la visualización al suavizar los límites de los distintos estratos y/o estructuras localizadas en el estudio, asimismo, es posible igualar las escalas de todas las líneas para poder llevar a cabo una correlación correcta, tomando en cuenta la misma escala, también es posible incluir la topografía para evitar datos erróneos en zonas en las cuales los distintos arreglos no profundizaron.

Los planes de expansión de la UACM proyectan la construcción de un edificio en la parte posterior del campus, es decir, entre los perfiles 2 y 3 de éste estudio (Imagen 5.9). Al analizar detalladamente las líneas, es visible una estructura en la parte inferior del terreno que se planea utilizar para construir un edificio nuevo (Imagen 5.10), si dicha estructura se trata de una grieta, a la larga, podría causar problemas estructurales en la construcción que se planea, del mismo modo sobre el perfil 2 se observa una posible grieta que aun no aflora y de gran tamaño como se mostró en las figuras 5.4, 5.5 y 5.6 misma que podría aflorar y prolongarse por la superficie. Mientras que en la línea 3 se observa el cuerpo resistivo de gran tamaño mismo que podría tratarse de una zona estable para cimentar, sin embargo dado que ésta estructura no es más profunda no es recomendable ya que al no estar más profunda puede ceder

con el peso de una estructura, ya que el estrato inferior es conductivo lo que puede interpretarse como un estrato saturado mismo que no soportaría una estructura.

Dado que no se cuenta con suficientes antecedentes geológicos es necesario perforar un pequeño pozo exploratorio para construir la columna estratigráfica de la zona para determinar la validez de la teoría presentada en este trabajo.

# **Anexo I**

Formato de archivo .dat para ser procesado

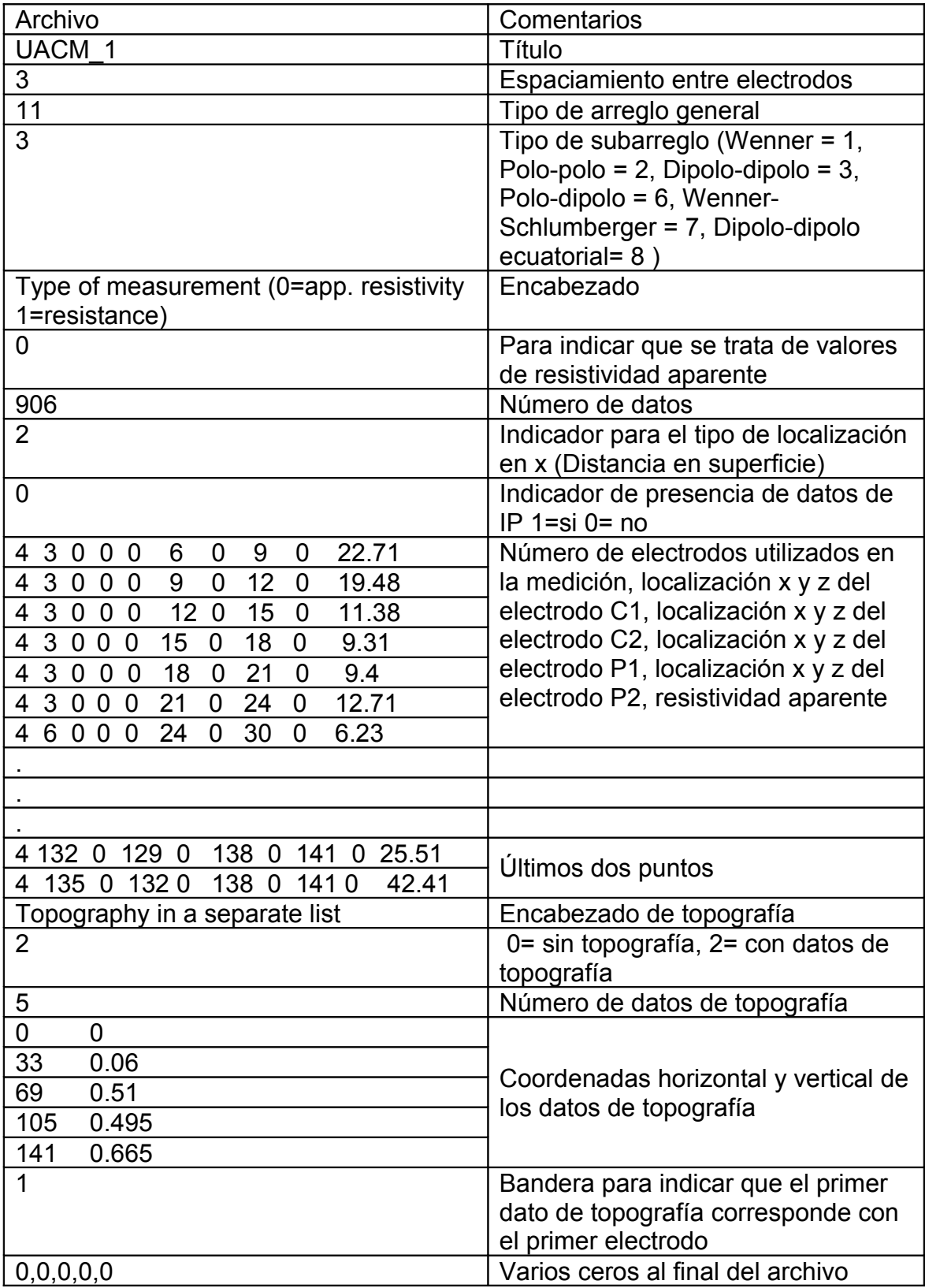

# **Anexo II**

Corrección topográfica

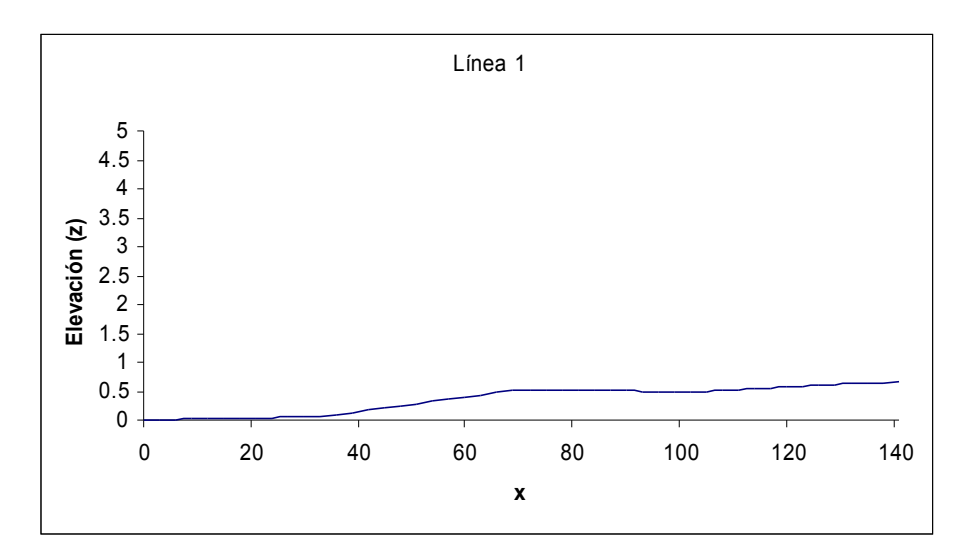

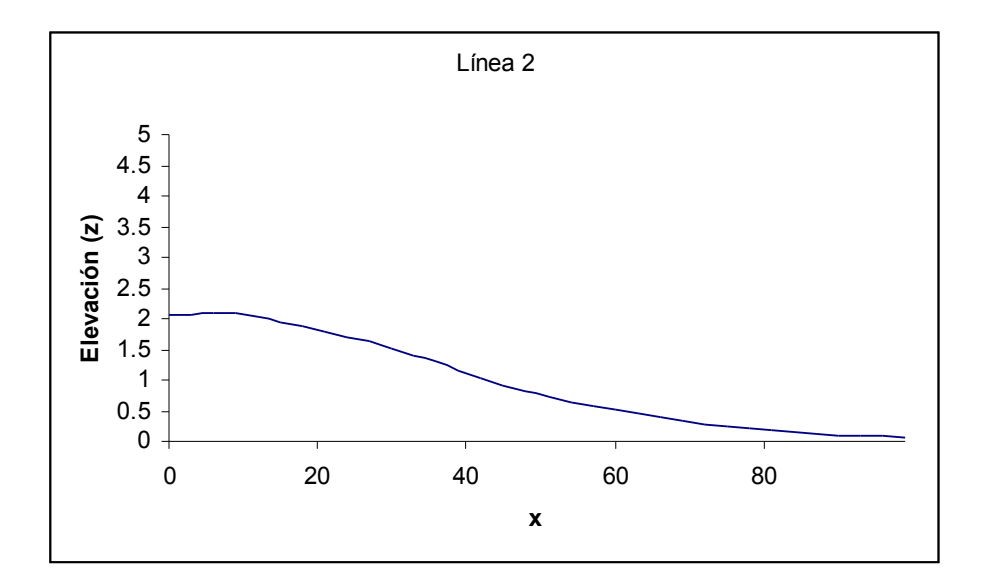

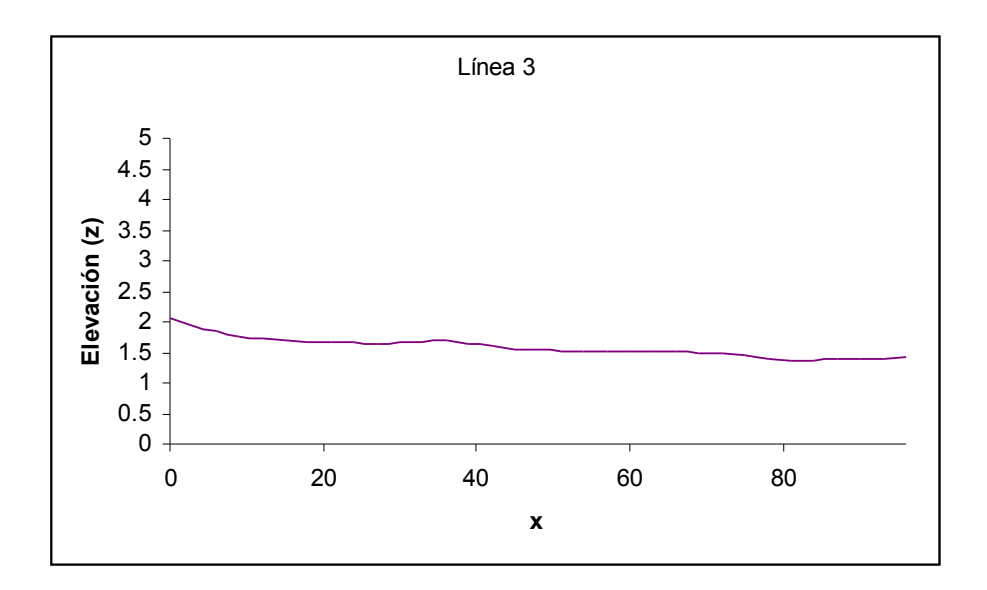

# **Bibliografía**

Alaniz-Álvarez, S.A. y Nieto-Samaniego, A.F., 2005. El sistema de fallas Taxco–San Miguel de Allende y la Faja Volcánica Transmexicana, dos fronteras tectónicas del centro de México activas durante el Cenozoico. Boletín de la Sociedad Geológica Mexicana, LVII (1): 65-82.

Arias, M., 2002. La prospección Geoeléctrica y Electromagnética en dos dimensiones y su aplicación en la Hidrogeología. Revista Geológica de América Central, 27: 21-26.

Cabral-Cano, E., et. al., 2008. Space geodetic imaging of rapid ground subsidence in Mexico City. Geological Society of America Bulletin, 120 (11): 1556-1566.

deGroot-Hedlin, C., and Constable, S. C., 1990, Occam's inversion to generate smooth, two-dimensional models from magnetotelluric data. Geophysics, 55: 1613-1624.

De la Torre González, B., 2010. Definición de zonas de fracturamiento empleando Tomografía de resistividad eléctrica 3D. Tesis de Licenciatura, Facultad de Ingeniería, UNAM. 91 pp.

Enciso-De la Vega, S., 1992. Propuesta de Nomenclatura Estratigráfica para la Cuenca de México. Revista del Instituto de Geología, UNAM 10 (1): 26-36.

Fries, C., 1960, Geología del estado de Morelos y de partes adyacentes de México y Guerrero Región Central Meridional de México: Boletín del Instituto de Geología, UNAM, 60: 236 p.

Griffiths, D. H. y Barker, R. D., 1993. Two-dimensional resistivity imaging and modelling in areas of complex geology. Journal of Applied Geophysics, 29: 211- 226.

Knödel, K., 2007, Environmental geology: handbook of field methods and case studies. Ed. Springer. Estados Unidos.1357 pp.

Lesser Illades, J.M. y Cortés Pérez, M.A., 1998. El hundimiento del terreno en la Ciudad de México y sus implicaciones en el sistema de drenaje. Ingeniería Hidráulica en México, XIII (3): 13-18.

Loke, M. H. y Barker, R. D., 1995. Least-squares deconvolution of apparent resistivity pseudosections. Geophysics, 60 (6): 1682-1690.

Loke, M. H. y Barker, R. D., 1996, Rapid least-squares inversion of apparent resistivity pseudosections by a quasi-Newton method. Geophysical Prospecting, 44: 131 – 152.

Loke, M., 2001. Electrical Imaging Surveys for Environmental and Engineering studies. A practical guide to 2D and 3D surveys. Tutorial

Lugo Hubp, et.al., 1994. Geomorfología de la Sierra de Santa Catarina, D. F., México. Revista Mexicana de Ciencias Geológicas. Instituto de Geología, UNAM, 11 (1): 43-52.

Milsom, J., 2003. Field Geophysics, The geological field guide series. Ed. John Wiley & Sons. 3a edición. Estados Unidos. 232 pp.

Orellana E., 1972. Prospección Geoeléctrica en corriente continua. Paraninfo. Segunda Edición. España

Parasnis, D.S., 1997. Principles of Applied Geophysics. Ed. Chapman & Hall. 5a edición. Gran Bretaña. 429 pp.

Rodríguez, R. y Ochoa, A., 1989. Estudio Geoeléctrico del sistema acuífero de la Cuenca de México. Geofísica Internacional, Instituto de Geofísica, UNAM, 28 (2): 191-205.

Res2Dinv, 2006, Geotomo Software, Manual V. 3.55, 151 pp.

Surfer, 2002, Golden Software, Tutorial V. 8. Recurso electrónico.

Tapia-Varela G. y López-Blanco, J., 2001. Mapeo geomorfológico analítico de la porción central de la Cuenca de México: unidades morfogenéticas a escala 1:100,000. Revista Mexicana de Ciencias Geológicas, 19 (1): 50-65.

Telford, W. M., et.al., 1990. Applied Geophysics. Cambridge University Press, 2a edición. Estados Unidos. 770 pp.

Tejero, A., Chávez, R. E., Urbieta, J. y Flores-Márquez, E. L., 2002. Cavity detection in the south-western hilly portion of Mexico City by resistivity imagining. Journal of Engineering and Enviromental Geophysics, 7 (3): 130- 139.

Urbieta Gómez, J., 2001. La tomografía eléctrica en los métodos de corriente continua. Tesis de licenciatura, Facultad de Ingeniería, UNAM. 87 pp.

Vázquez-Sánchez, E. y Jaimes-Palomera, R., 1989. Geología de la Cuenca de México. Geofísica Internacional, Instituto de Geofísica, UNAM, 28 (2): 133-190.

http://maps.google.com.mx/